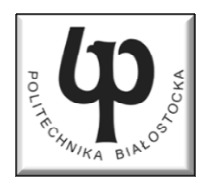

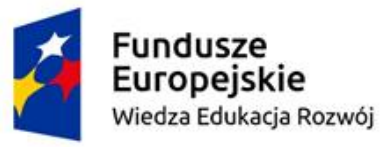

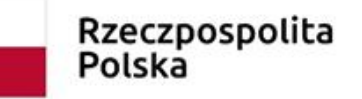

Unia Europeiska Europeiski Fundusz Społeczny

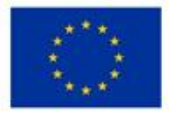

#### Wydział Elektryczny

#### Katedra Elektrotechniki, Energoelektroniki i Elektroenergetyki

#### Materiały do wykładu z przedmiotu:**InformatykaKod: EDS1B1007**

### **WYKŁAD NR 7**

#### **Opracował: dr inż. Jarosław Forenc**

#### **Białystok 2022**

Materiały zostały opracowane w ramach projektu "PB2020 - Zintegrowany Program Rozwoju Politechniki Białostockiej" realizowanego w ramach Działania 3.5 Programu Operacyjnego Wiedza, Edukacja, Rozwój 2014-2020 współfinansowanego ze środków Europejskiego Funduszu Społecznego.

### Plan wykładu nr 7

- $\mathbb{R}^2$  Operacje na plikach
	- $\Box$ operacje znakowe i łańcuchowe
	- П operacje sformatowane i rekordowe (blokowe)
- System operacyjny
	- $\Box$ definicje systemu operacyjnego
- $\mathcal{L}^{\text{max}}$  Zarządzanie procesami
	- $\Box$ definicja procesu, dwu- i pięciostanowy model proces u
- $\mathbb{R}^2$ ■ Zarządzanie dyskowymi operacjami we-wy
	- $\Box$ struktura dysku twardego (MBR, GPT)
	- $\Box$ systemy plików (FAT, NTFS, ext2)
- Zarządzanie pamięcią operacyjną
	- $\Box$ partycjonowanie, stronicowanie, segmentacja, pamięć wirtualna

## Znakowe operacje wejścia-wyjścia

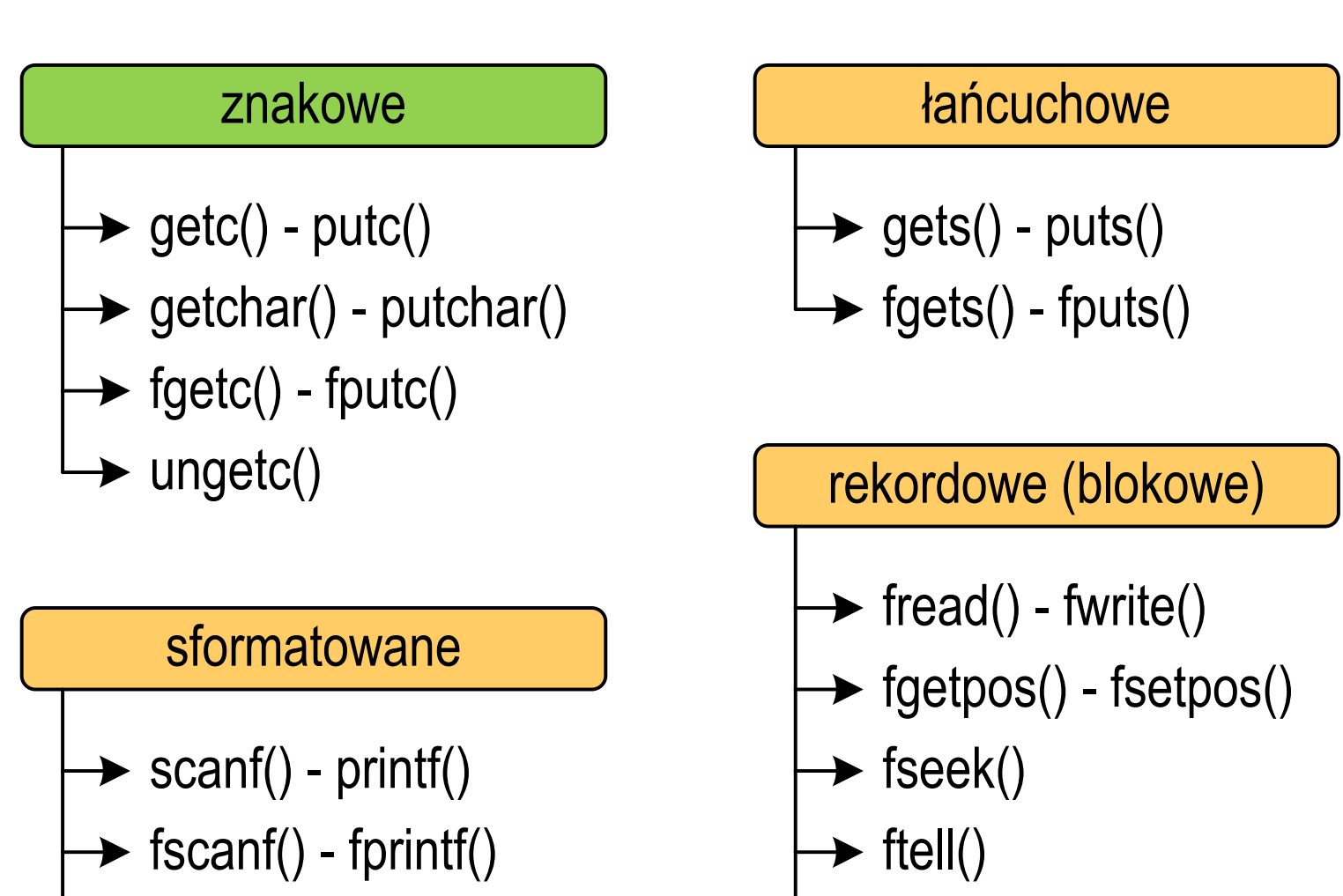

rewind()

sscanf() - sprintf()

# Znakowe operacje wejścia-wyjścia

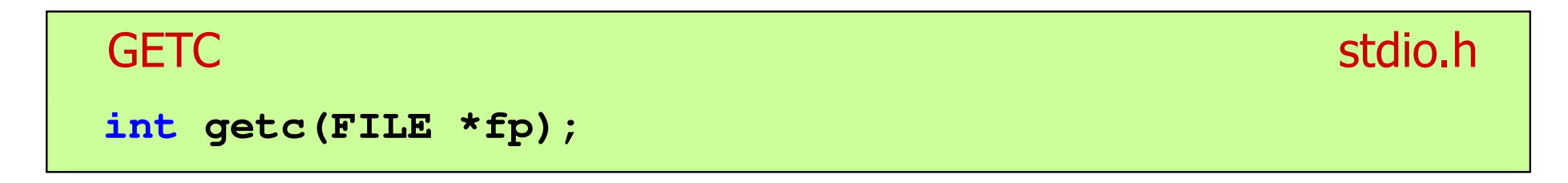

- $\mathbb{R}^2$  Pobiera jeden znak z aktualnej pozycji otwartego strumienia fp i uaktualnia pozycję
- $\mathcal{L}_{\rm{max}}$  Zmienna fp powinna wskazywać strukturę FILE reprezentującą strumień skojarzony z otwartym plikiem lub jeden ze standardowo otwartych strumieni (np. stdin)
- $\mathbb{R}^2$  Jeśli wykonanie zakończyło się poprawnie, to funkcja zwraca wartość całkowitą <mark>kodu</mark> wczytanego znaku (typ <mark>int)</mark>
- $\mathcal{L}_{\text{max}}$  Jeśli wystąpił błąd lub przeczytany został znacznik końca pliku, to funkcja zwraca wartość EOF
- $\mathbb{R}^2$ funkcja fgetc() działa tak samo jak getc()

#### Przykład: wyświetlenie pliku tekstowego

```
#include <stdio.h>
int main(void
){FILE *fp;
 znak;
   intfp = fopen("test.txt","r");
   znak = getc(fp);
while(znak!=EOF){printf("%c",znak);znak = getc(fp);}fclose(fp);return 0;
}
```
#### Schemat przetwarzania pliku

 $\mathbb{R}^2$ Typowy schemat odczytywania danych z pliku

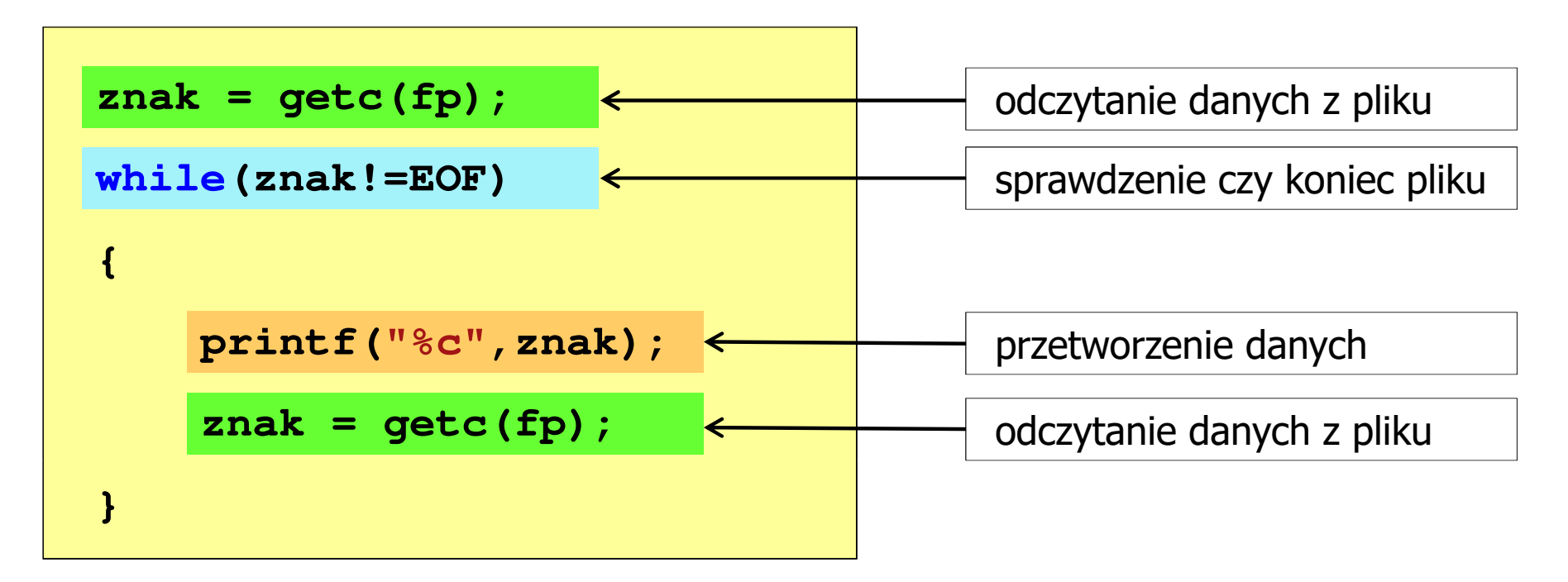

### Przykład: wyświetlenie pliku tekstowego

 $\mathbb{R}^2$ Odczytanie i wyświetlenie zawartości pliku tekstowego

```
znak = getc(fp);
while(znak!=EOF){printf("%c",znak);znak = getc(fp);}
```
można zapisać w krótszej postaci:

```
while((znak=getc(fp))!=EOF)printf("%c",znak);
```
# Znakowe operacje wejścia-wyjścia

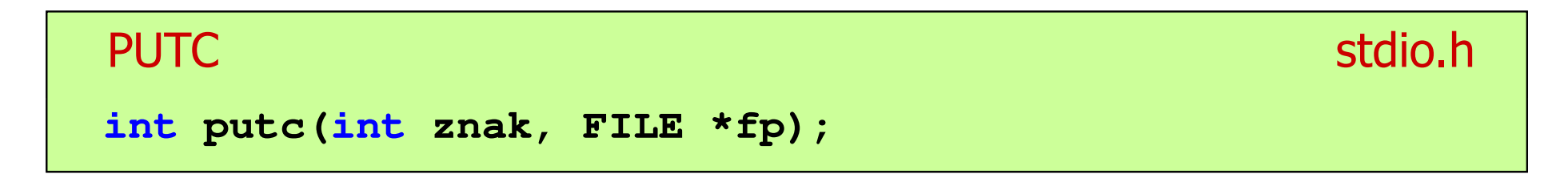

- $\mathbb{R}^2$  Wpisuje znak do otwartego strumienia reprezentowanego przez argument fp
- $\mathcal{O}(\mathbb{R}^d)$  Zmienna fp powinna wskazywać strukturę FILE reprezentującą strumień skojarzony z otwartym plikiem lub jeden ze standardowo otwartych strumieni (np. stdout)
- $\mathbb{R}^2$  Jeśli wykonanie zakończyło się poprawnie, to funkcja zwraca wypisany znak
- $\mathbb{R}^2$ Jeśli wystąpił błąd, to funkcja zwraca wartość EOF
- $\mathbb{R}^2$ funkcja fputc() działa tak samo jak putc()

#### Przykład: zapisanie alfabetu do pliku tekstowego

```
#include <stdio.h> ABCDEFGHIJKLMNOPQRSTUVWXYZ
int main(void
){FILE *fp = fopen("alfabet.txt","w");for(int i='A'; i<='Z'; i++)putc(i,fp);fclose(fp);return 0;
}
```
 $\mathbb{R}^2$ Stosując strumień stdout można wyświetlić alfabet na ekranie

```
for(int i='A'; i<='Z'; i++)
   putc(i,stdout);
```
# Znakowe operacje wejścia-wyjścia

#### **GETCHAR**

**int getchar(void);**

- $\mathbb{R}^2$ Pobiera znak ze strumienia stdin (klawiatura)
- Jeśli wykonanie zakończyło się poprawnie, to funkcja zwraca przeczytany znak (typ int)
- Jeśli wystąpił błąd albo został przeczytany znacznik końca pliku, to funkcja zwraca wartość EOF

```
int znak;
znak = getchar();
printf("%c",znak);
```
stdio.h<sup>tm</sup>/www.induction.com/www.induction.html

## Znakowe operacje wejścia-wyjścia

#### **PUTCHAR** stdio.h<sup>tm</sup>/www.com/www.com/www.com/www.com/www.com/www.com/www.com/www.com/www.com/www.com/www.com/<br>http://www.com/www.com/www.com/www.com/www.com/www.com/www.com/www.com/www.com/w

**int putchar(int znak);**

- $\mathbb{R}^2$ Wpisuje znak do strumienia stdout (standardowo ekran)
- Jeśli wykonanie zakończyło się poprawnie, to funkcja zwraca wypisany znak
- $\mathcal{L}_{\mathcal{A}}$ Jeśli wystąpił błąd, to funkcja zwraca wartość EOF

```
for(int i='a'; i<='z'; i++)
   putchar(i);
```
**abcdefghijklmnopqrstuvwxyz**

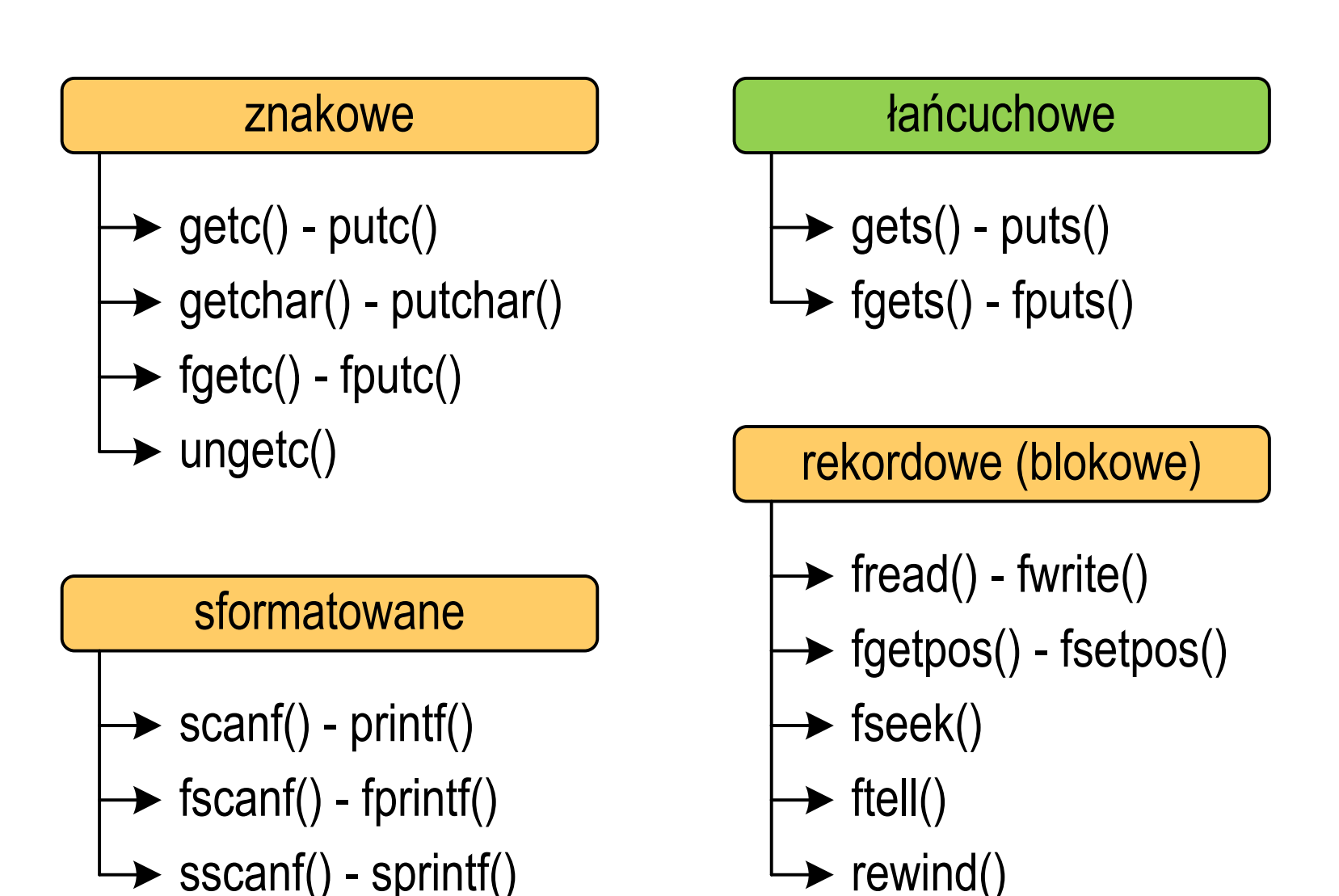

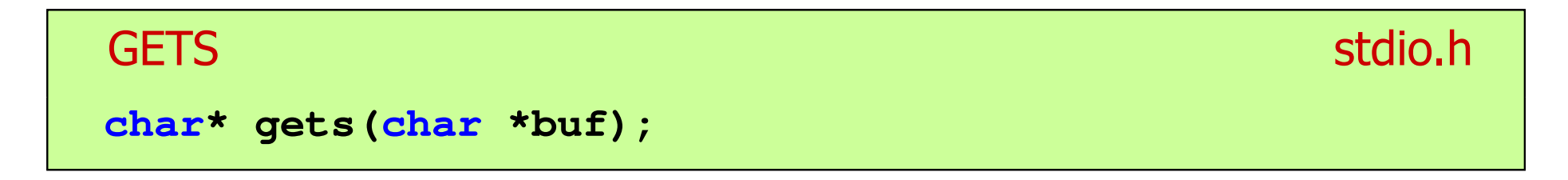

- $\mathbb{R}^2$  Pobiera do bufora pamięci wskazywanego przez argument buf linię znaków ze strumienia stdi<mark>n</mark> (standardowo klawiatura)
- Wczytywanie jest kończone po napotkaniu znacznika nowej linii '\n', który zastępowany jest znakiem końca łańcucha '\0'
- Funkcja gets() umożliwia wczytanie łańcucha znaków zawierającego spacje i tabulatory
- Jeśli wykonanie zakończyło się poprawnie, to funkcja zwraca wskazanie do łańcucha buf
- $\mathbb{R}^2$  Jeśli wystąpił błąd lub podczas wczytywania został napotkany znacznik końca pliku, to funkcja zwraca wartość EOF

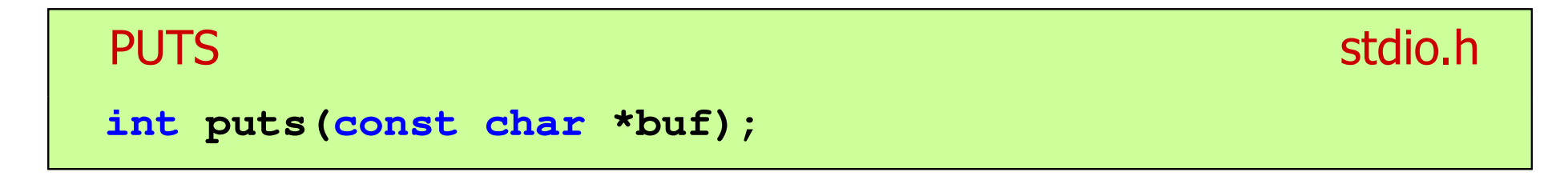

- $\mathbb{R}^2$  Wpisuje łańcuch buf do strumienia stdout (standardowo ekran), zastępując znak '\0' znakiem '\n'
- $\mathcal{L}^{\text{max}}$  Jeśli wykonanie zakończyło się poprawnie, to funkcja zwraca ostatni wypisany znak
- Jeśli wystąpił błąd, to funkcja zwraca wartość EOF

```
char tablica[80];
gets(tablica);
puts(tablica);
```
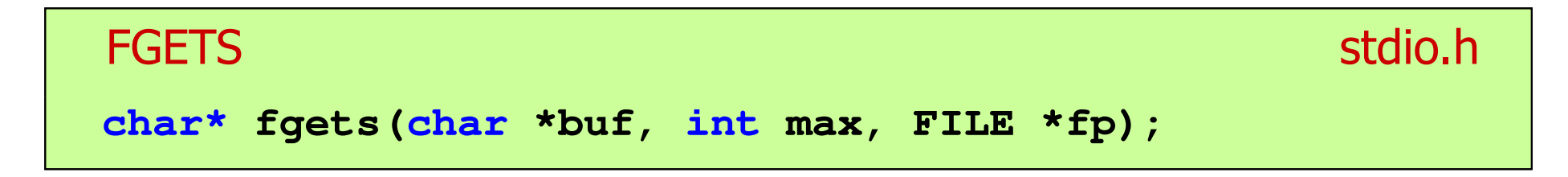

- $\mathbb{R}^2$  Pobiera znaki z otwartego strumienia reprezentowanego przez fp i zapisuje je do bufora pamięci wskazanego przez buf
- $\mathcal{L}_{\rm{max}}$  Pobieranie znaków jest przerywane po napotkaniu znacznika końca linii '\<mark>n'</mark> lub odczytaniu <mark>max-1</mark> znaków
- Po ostatnim przeczytanym znaku wstawia do bufora buf znak '\0'
- Jeśli wykonanie zakończyło się poprawnie, to funkcja zwraca wskazanie do łańcucha buf
- Jeśli wystąpił błąd lub napotkano znacznik końca pliku, to funkcja zwraca wartość NULL

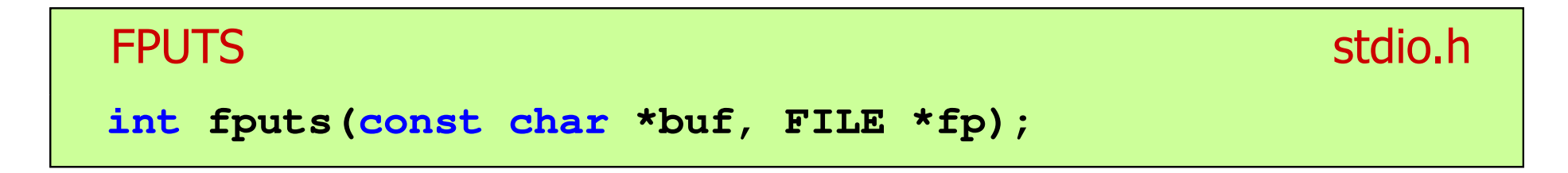

- $\mathbb{R}^2$  Wpisuje łańcuch buf do strumienia fp, nie dołącza znaku końca wiersza '\n'
- $\mathcal{L}^{\text{max}}$  Jeśli wykonanie zakończyło się poprawnie, to funkcja zwraca ostatni wypisany znak
- Jeśli wystąpił błąd, to funkcja zwraca wartość EOF

#### Przykład: wyświetlenie pliku tekstowego

```
#include <stdio.h>
int main(void
){FILE *fp;
char buf[15];
   fp = fopen("test.txt","r");
    while (fgets(buf,15,fp)!=NULL)
        fputs(buf,stdout);fclose(fp);return 0;}
```
### Przykład: wyświetlenie pliku tekstowego

 $\mathbb{R}^2$ Zawartość pliku test.txt

```
Poprzednikiem jezyka CEE
byl jezyk B, RE
ktory<sub>E</sub>
Ritchie rozwinal w jezyk C. CE
```
Kolejne wywołania funkcji fgets(buf,15,fp);

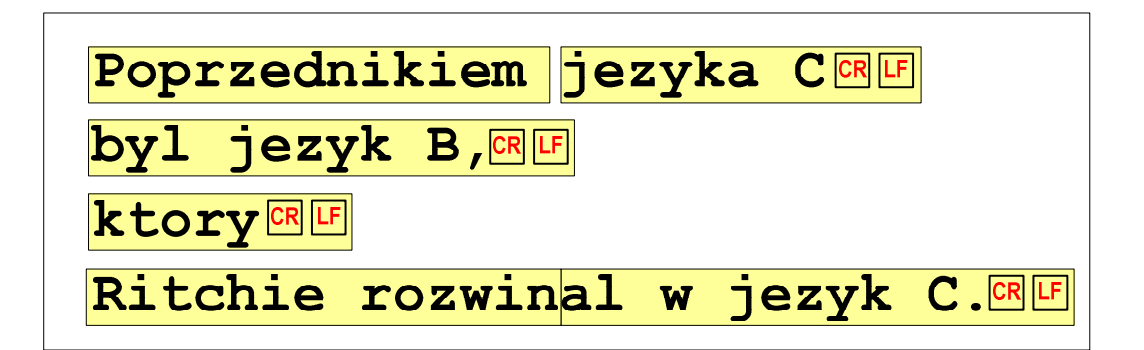

 $= \ln$ 

### Przykład: wyświetlenie pliku tekstowego

 $\mathbb{R}^2$ Kolejne wywołania funkcji fgets(buf,15,fp); i zawartość tablicy buf

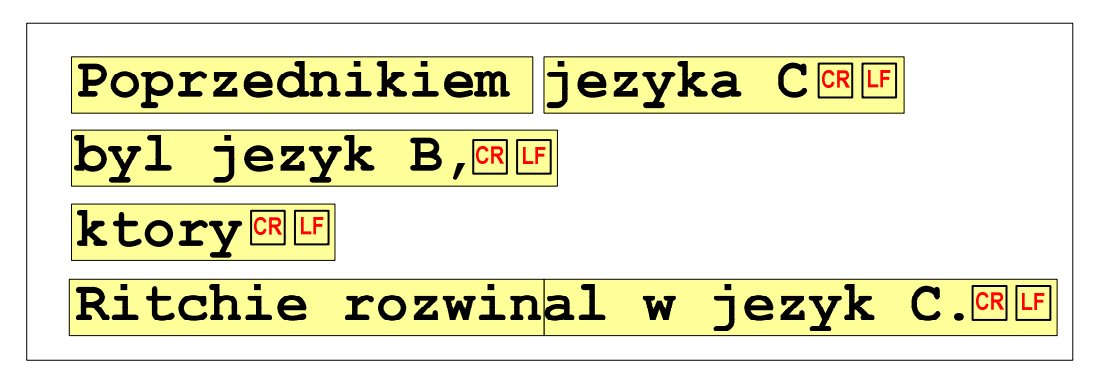

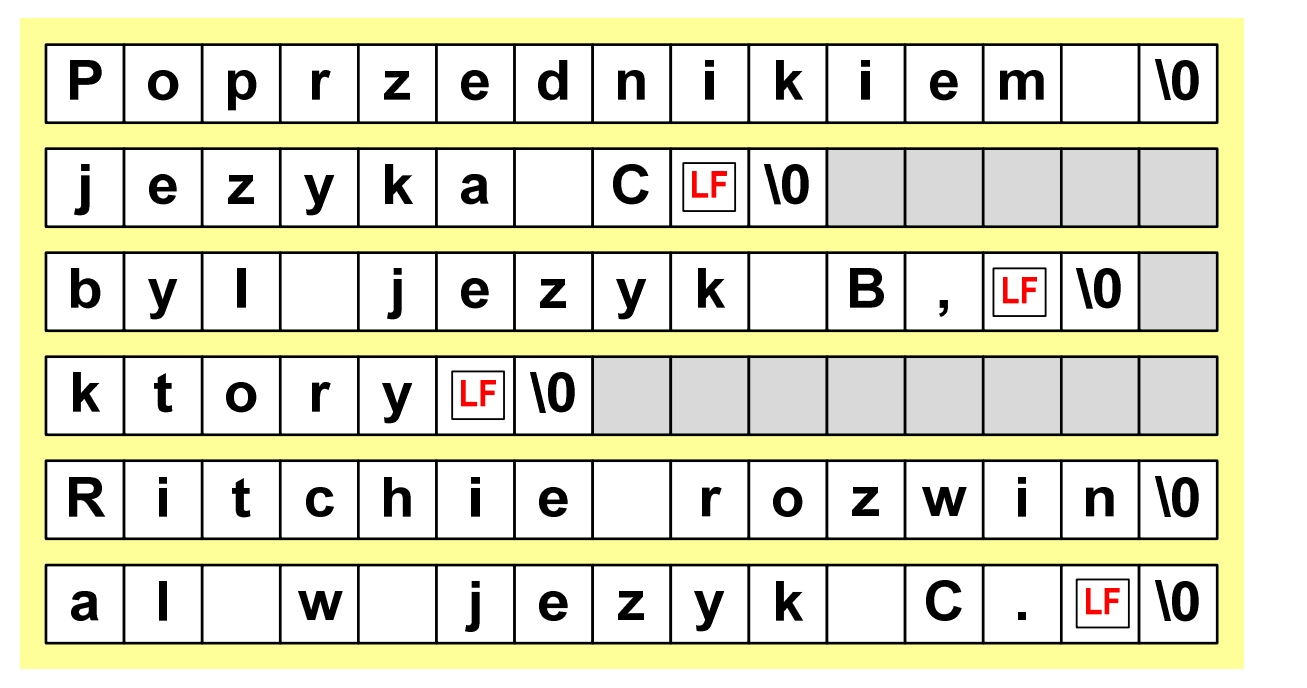

### Sformatowane operacje wejścia-wyjścia

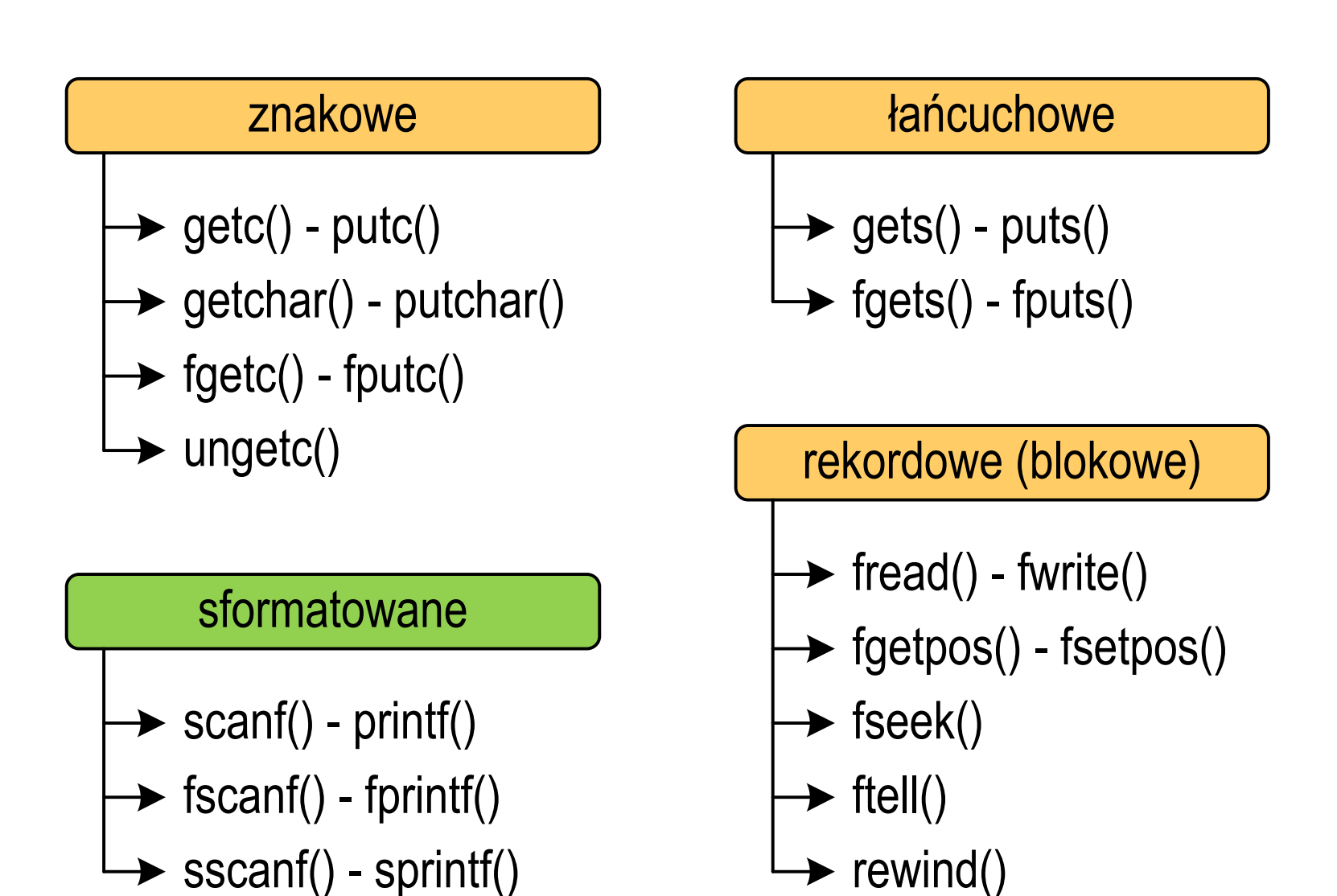

### Sformatowane operacje wejścia-wyjścia

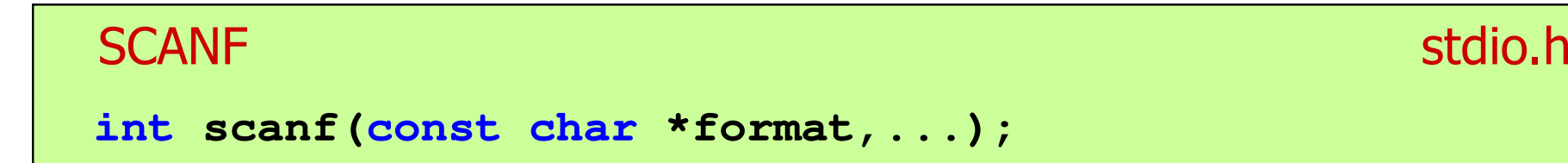

Czyta dane ze strumienia stdin (klawiatura)

```
FSCANFstdio.h<sup>tm</sup>/www.industrial.com/www.industrial.com/www.industrial.com/www.industrial.com/www.industrial.com/www.industrial.com/<br>Professional.com/www.industrial.com/www.industrial.com/www.industrial.com/www.industrial.com/ww
int fscanf(FILE *fp, const char *format,...);
```
 $\mathbb{R}^2$ Czyta dane z otwartego strumienia (pliku) fp

```
SSCANF
    stdio.hint sscanf(char *buf, const char *format,...);
```
 $\mathbb{R}^2$ Czyta dane z bufora pamięci wskazywanego przez buf

### Sformatowane operacje wejścia-wyjścia

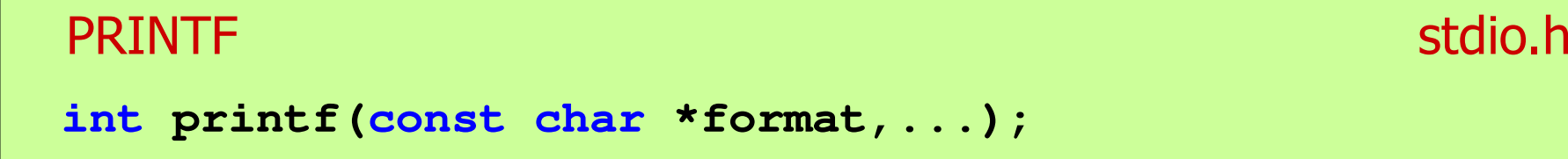

Wyprowadza dane do strumienia stdout (ekran)

```
FPRINTFstdio.h<sup>tm</sup>/www.induction.com/www.induction.html
int fprintf(FILE *fp, const char *format,...);
```
 $\mathbb{R}^2$ Wyprowadza dane do otwartego strumienia (pliku) fp

```
SPRINTFstdio.h<sup>tm</sup>/www.com/www.com/www.com/www.com/www.com/www.com/www.com/www.com/www.com/www.com/www.com/www.com/www.com/<br>http://www.com/www.com/www.com/www.com/www.com/www.com/www.com/www.com/www.com/w
int sprintf(char *buf, const char *format,...);
```
 $\mathbb{R}^2$ Wyprowadza dane do bufora pamięci wskazywanego przez buf

#### Przykład: zapisanie liczb do pliku tekstowego

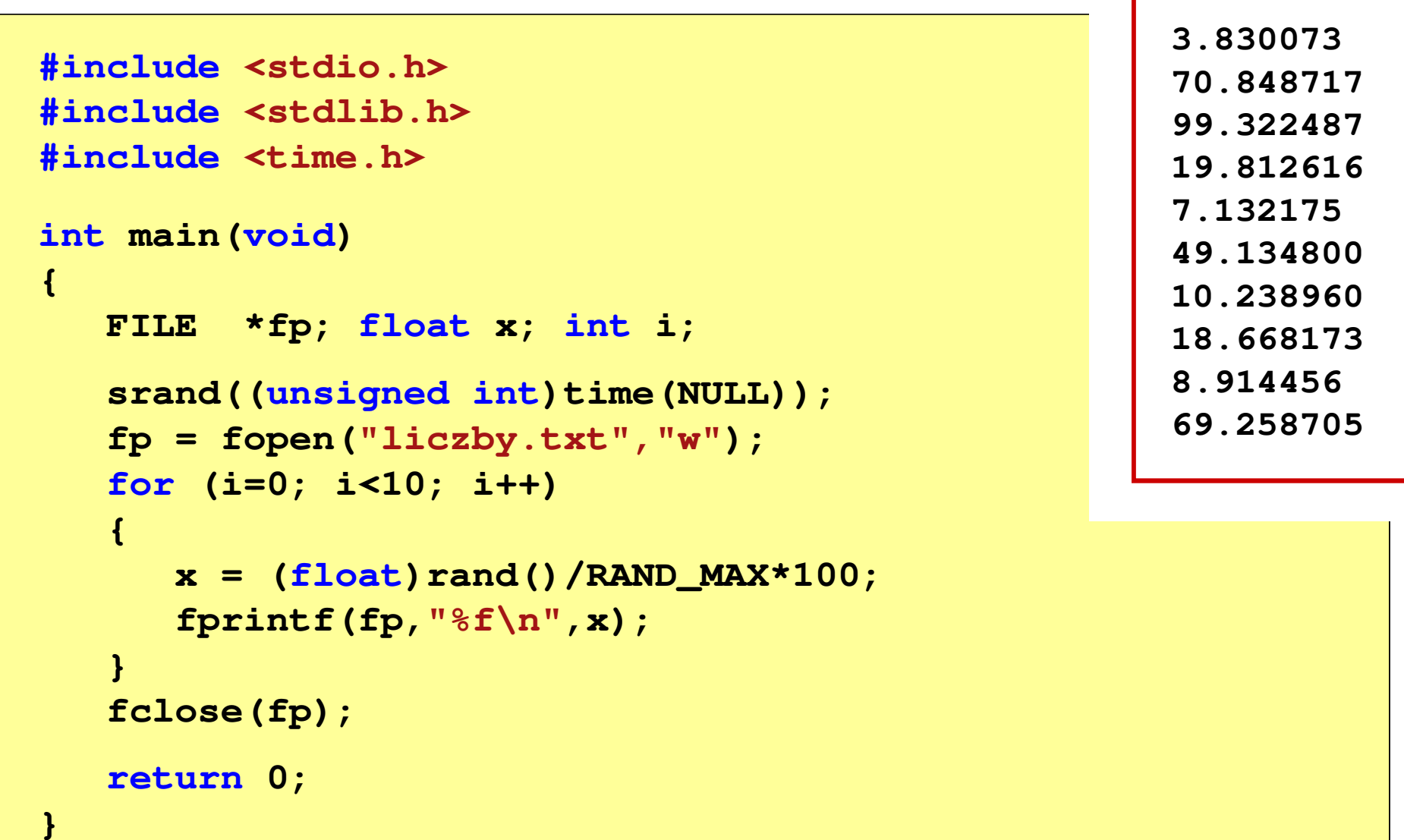

#### Przykład: zapisanie danych do pliku tekstowego

```
#include <stdio.h> Imie: Jan Nazwisko: Kowalski
int main(void
){FILE *fp;
int wiek = 21;
   float wzrost = 1.78f;
   char imie[10] = "Jan", nazw[10] = "Kowalski";
   fp = fopen("dane.txt","w"); 
fprintf(fp,"Imie: %s\n",imie);

fprintf(fp,"Nazwisko: %s\n",nazw);Wiek: 21 [lat]
                                    Wzrost: 1.78 [m]

fprintf(fp,"Wiek: %d [lat]\n",wiek);
fprintf(fp,"Wzrost: %.2f [m]\n",wzrost);fclose(fp);return 0;}
```
# Obsługa błędów wejścia-wyjścia

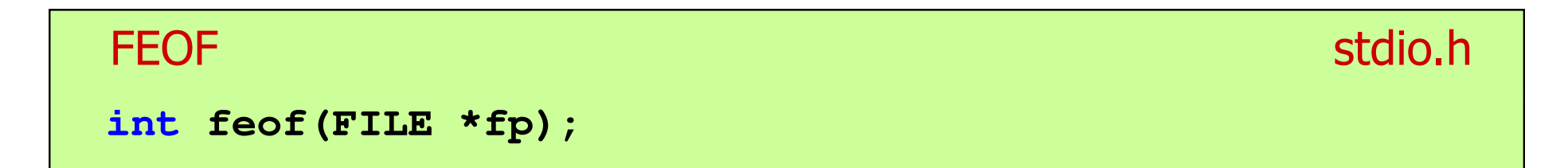

- $\mathbb{R}^2$  Sprawdza, czy podczas ostatniej operacji wejścia dotyczącej strumienia fp został osiągnięty koniec pliku
- $\mathcal{L}_{\text{max}}$  Zwraca wartość różną od zera, jeśli podczas ostatniej operacji wejścia został wykryty koniec pliku, w przeciwnym razie zwraca wartość <mark>0</mark> (zero)

### Przykład: odczytanie danych z pliku tekstowego

 $\mathbb{R}^2$ Odczytanie danych różnych typów z pliku tekstowego

> **Nowak Grzegorz 15-12-2000 Kowalski Wojciech 03-05-1997 Jankowska Anna 23-05-1995 Mazur Krzysztof 14-01-1990 Krawczyk Monika 03-11-1995 Piotrowska Maja 12-06-1998 Dudek Piotr 31-12-1996 Pawlak Julia 01-01-1997**

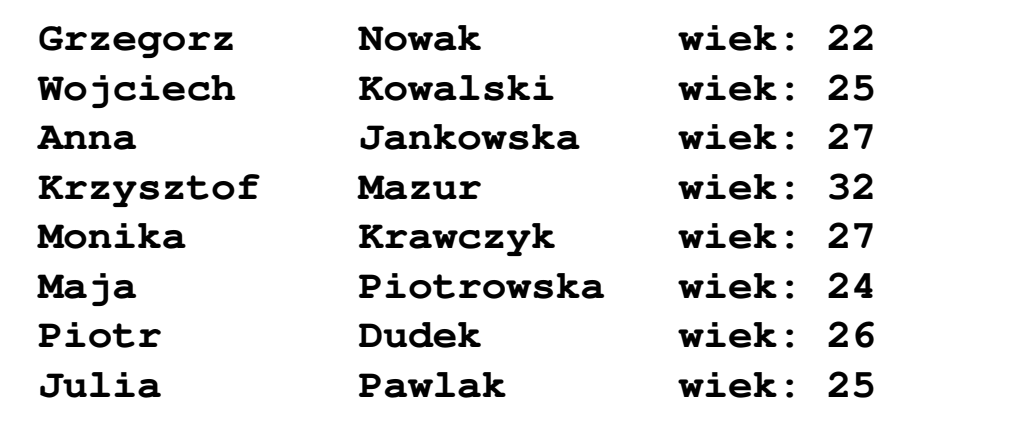

#### Przykład: odczytanie danych z pliku tekstowego

```
#include <stdio.h>
int main()
{FILE *fp;
char naz[20], im[20];int d, m, r;
  fp = fopen("osoby.txt","r");
  fscanf(fp,"%s %s %d-%d-%d",naz,im,&d,&m,&r);
  while(!feof(fp)){printf("%-12s %-12s wiek: %d\n",im,naz,2022-r);
      fscanf(fp,"%s %s %d-%d-%d",naz,im,&d,&m,&r);
   }
fclose(fp);return 0;}
```
#### Przykład: odczytanie danych z pliku tekstowego

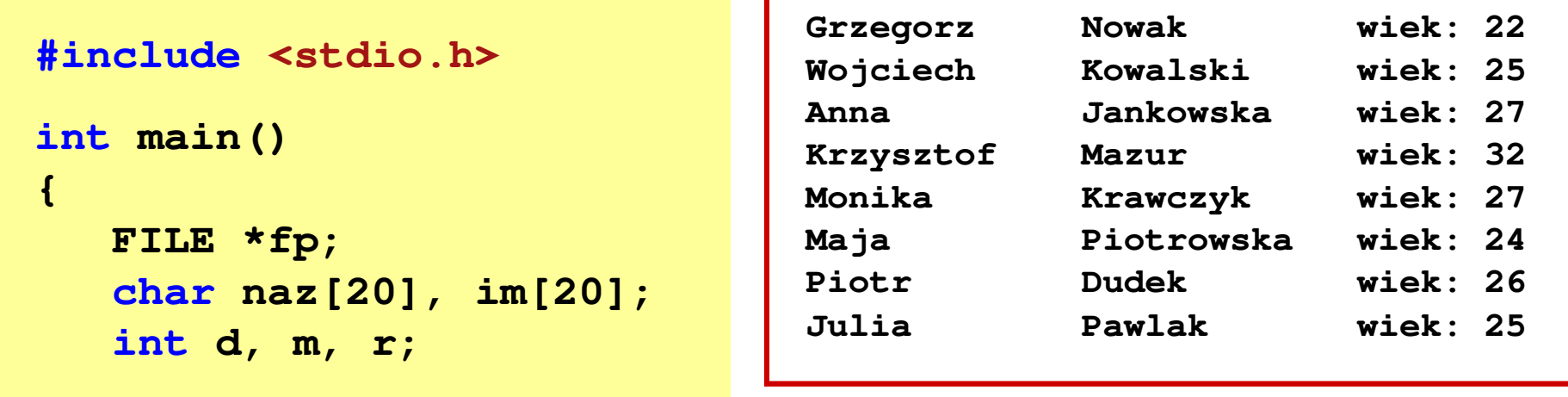

```
fp = fopen("osoby.txt","r");
fscanf(fp,"%s %s %d-%d-%d",naz,im,&d,&m,&r);
while(!feof(fp)){
```

```
printf("%-12s %-12s wiek: %d\n",im,naz,2022-r);
fscanf(fp,"%s %s %d-%d-%d",naz,im,&d,&m,&r);
```

```

fclose(fp);
```

```
return 0;
```
**}**

**}**

### Rekordowe (blokowe) operacje wejścia-wyjścia

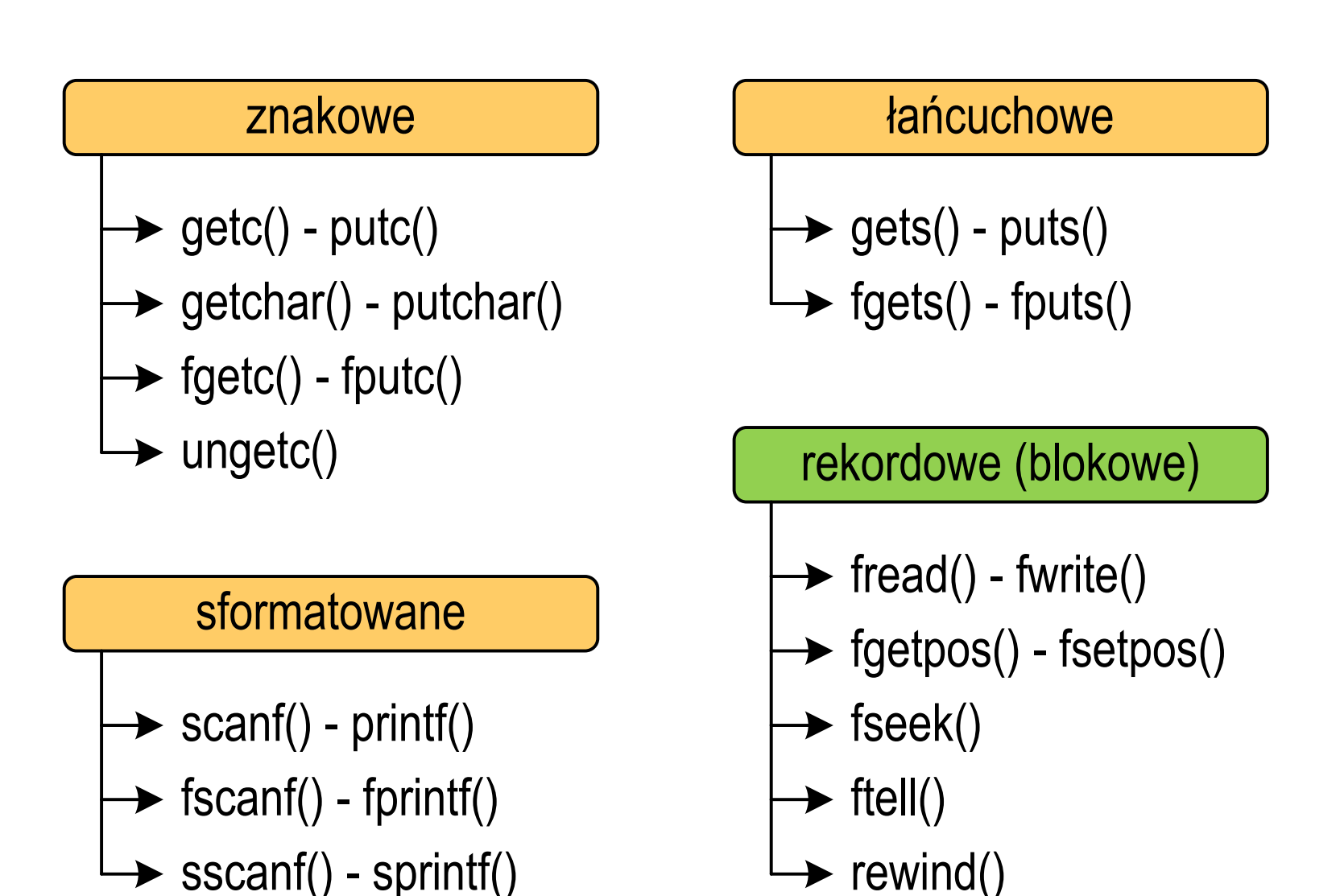

### Rekordowe (blokowe) operacje wejścia-wyjścia

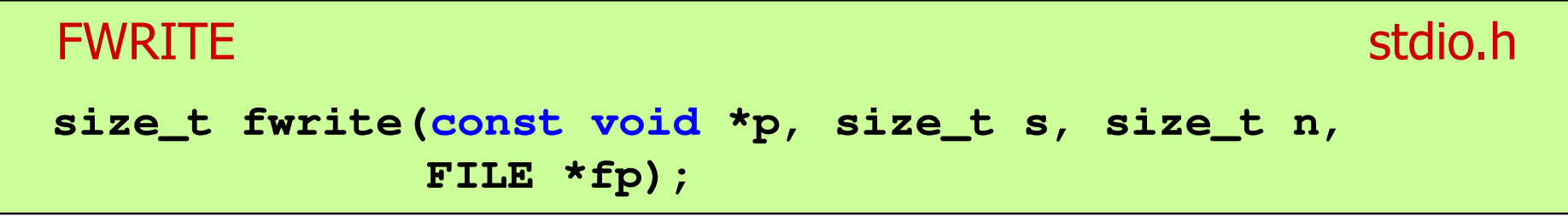

- Zapisuje n elementów o rozmiarze s bajtów każdy, do pliku wskazywanego przez fp, biorąc dane z obszaru pamięci wskazywanego przez p
- $\mathbb{R}^2$ ■ Zwraca liczbę zapisanych elementów - jeśli jest ona różna od n,<br>to wystanił bład zanisu (brak miejsca na dysku lub dysk to wystąpił błąd zapisu (brak miejsca na dysku lub dysk zabezpieczony przed zapisem)

#### Przykład: zapisanie danych do pliku binarnego

```
#include <stdio.h>
int main(void
){FILE *fp;
int x = 10, tab[5] = {1,2,3,4,5};
    float y = 1.2345f;
    fp = fopen("dane.dat","wb");
    fwrite(&x,sizeof(int),1,fp);

fwrite(tab,sizeof(int),5,fp); ),5,fp);

fwrite(tab,sizeof(tab),1,fp);

fwrite(&y,sizeof(float),1,fp);fclose(fp);return 0;}
```
### Przykład: zapisanie danych do pliku binarnego

 $\mathbb{R}^2$ Czterokrotne wywołanie funkcji fwrite()

```
fwrite(&x,sizeof(int),1,fp); // int x = 10;fwrite(tab, sizeof(int), 5, fp);
                                                 (int),5,fp); // int tab[5] = {1,2,3,4,5};fwrite(tab, sizeof(tab), 1, fp); \frac{1}{2} || int \tanh[5] = \{1, 2, 3, 4, 5\};fwrite(&y, sizeof(float), 1, fp);
                                                 (float),1,fp); // float y = 1.2345;
```
spowoduje zapisanie do pliku 48 bajtów:

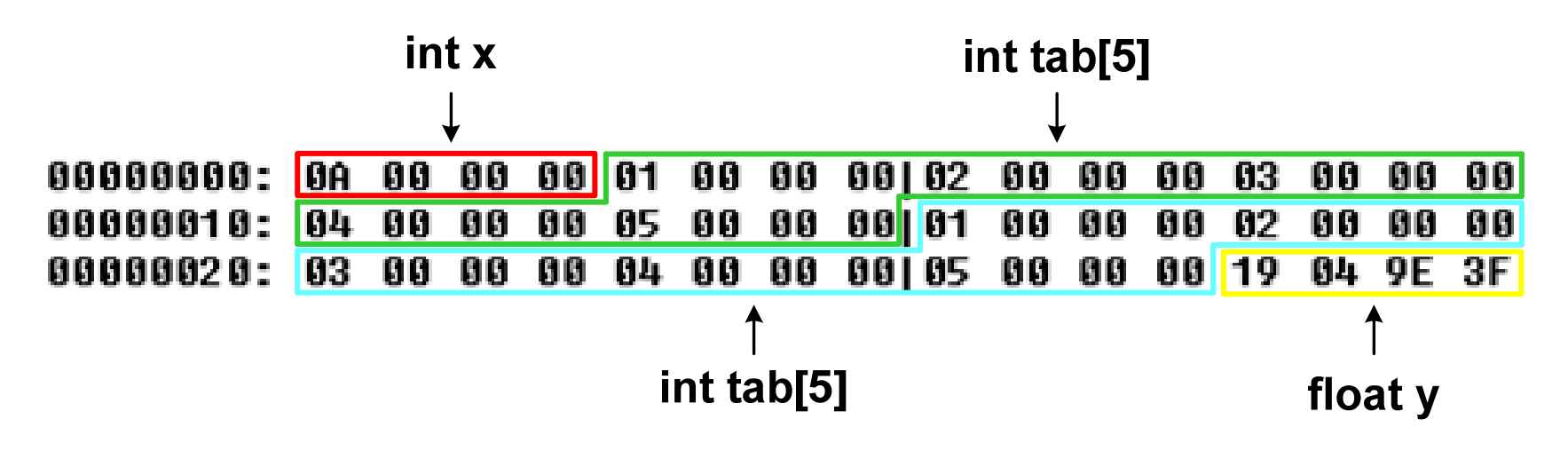

### Rekordowe (blokowe) operacje wejścia-wyjścia

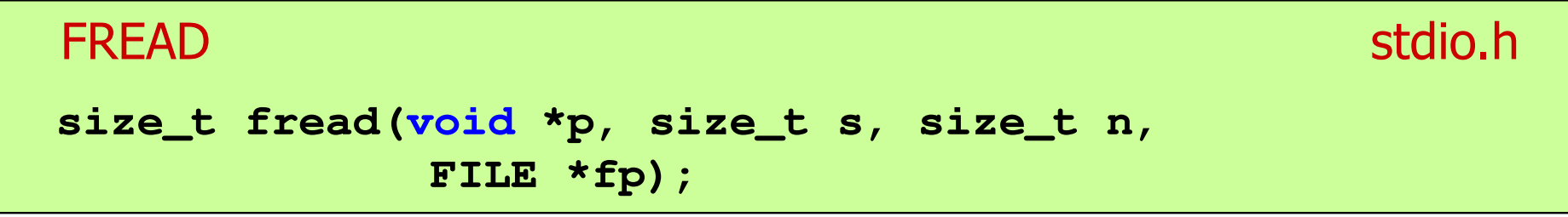

- Pobiera n elementów o rozmiarze s bajtów każdy, z pliku wskazywanego przez fp i umieszcza odczytane dane w obszarze pamięci wskazywanym przez p
- $\mathbb{R}^2$  Zwraca liczbę odczytanych elementów - w przypadku gdy liczba ta jest różna od n, to wystąpił błąd końca strumienia (w pliku było mniej elementów niż podana wartość argumentu n)

#### Przykład: odczytanie liczb z pliku binarnego

```
#include <stdio.h> 3731int main(void
){FILE *fp;
int x, ile = 0;
   fp = fopen("liczby.dat","rb");
   fread(&x,sizeof(int),1,fp);
while (!feof(fp))
    {ile++; printf("%d\n",x);
fread(&x,sizeof(int),1,fp);} 
fclose(fp);
printf("Odczytano: %d liczb\n",ile); return 0; }
```
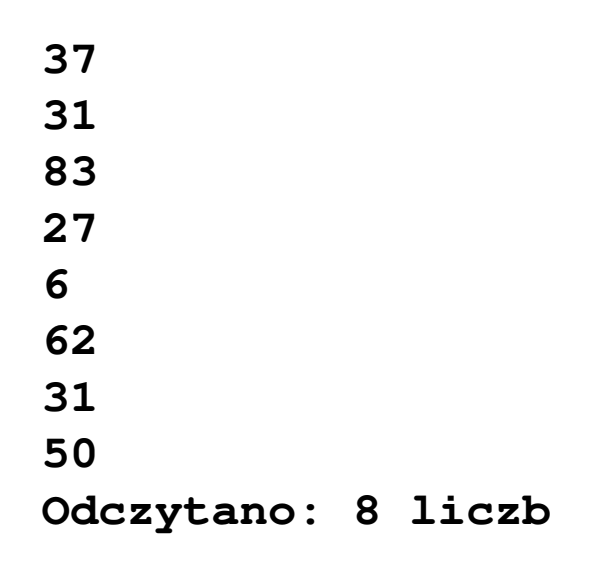

### Przykład: odczytanie liczb z pliku binarnego

- Po otwarciu pliku wskaźnik pozycji pliku pokazuje na jego początek  $\mathcal{L}^{\text{max}}$ 25 00 00 00 1F 00 00 00|53 00 00 00 1B 00 00 00 | zн 06 00 00 00 3E 00 00 00|1F 00 00 00 32 00 00 00 | HHHH>HH
- $\mathbb{R}^2$  Po odczytaniu jednej liczby: fread(&x,sizeof(int),1,plik); wskaźnik jest automatycznie przesuwany o sizeof(int) bajtów

25 00 00 00 1F 00 00 00 53 00 00 00 1B 00 00 00 06 00 00 00 3E 00 00 00|1F 00 00 00 32 00 00 00 | NNH)NI

 $\mathcal{L}_{\rm{max}}$  Po odczytaniu kolejnej liczby: fread(&x,sizeof(int),1,plik); wskaźnik jest ponownie przesuwany o sizeof(int) bajtów

25 00 00 00 1F 00 00 00153 00 00 00 1B 00 00 00 1 06 00 00 00 3E 00 00 00|1F 00 00 00 32 00 00 00 | HHHD>HHH

 $\mathbb{R}^2$ Plik binarny zawiera liczby: 37 31 83 27 6 62 31 50

### Rekordowe (blokowe) operacje wejścia-wyjścia

#### REWINDstdio.html in the state of the state of the state of the state of the state of the state of the state of the s<br>In the state of the state of the state of the state of the state of the state of the state of the state of the

**void rewind(FILE \*fp);**

 $\mathbb{R}^2$ Ustawia wskaźnik pozycji w pliku wskazywanym przez fp na początek pliku

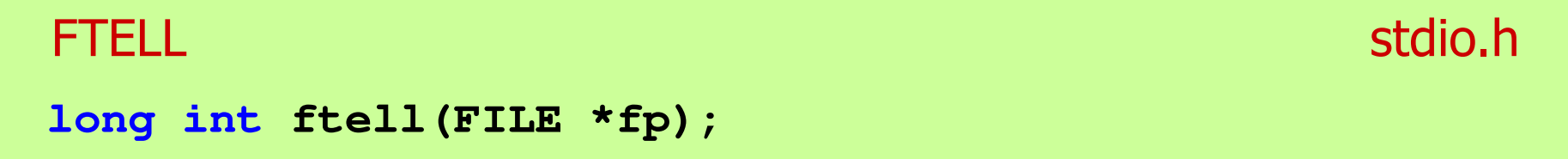

**The Contract of the Contract of the Contract of the Contract of the Contract of the Contract of the Contract o**  Zwraca bieżące położeniu w pliku wskazywanym przez fp (liczbę bajtów od początku pliku)
# Rekordowe (blokowe) operacje wejścia-wyjścia

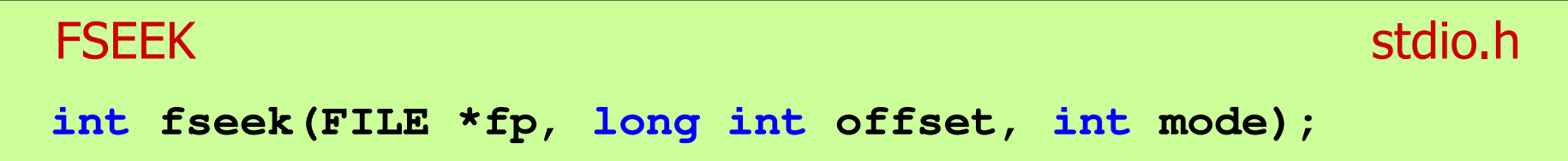

- $\mathbb{R}^2$  Pozwala przejść bezpośrednio do dowolnego bajtu w pliku wskazywanym przez fp
- $\mathcal{L}_{\text{max}}$  offset określa wielkość przejścia w bajtach, zaś mode - punkt początkowy, względem którego określane jest przejście (SEEK\_SET SEEK\_END - koniec pliku) początek pliku, SEEK\_CURbieżąca pozycja,
- $\mathbb{R}^2$ ■ Gdy wywołanie jest poprawne, to funkcja zwraca wartość 0 gdy wystąpił błąd (np. próba przekroczenia granic pliku), to funkcja zwraca wartość -1

#### Przykład: odczytanie liczby o podanym numerze

```
#include <stdio.h> 7 3 3 0 3 9 6 4 1 8
6045494545

9 9 8 0 0 5 3 5 1 0
int main(void)
{FILE *fp;
int x, nr;
    fp = fopen("dane.dat","rb");
   printf("Nr: "); scanf("%d",&nr);
while (fseek(fp,(nr-1)*sizeof(int),SEEK_SET)==0){fread(&x,sizeof(int),1,fp);printf("Liczba: %d\n",x);
printf("Nr: "); scanf("%d",&nr);}
printf("Koniec!\n");fclose(fp);return 0;}Nr: 6
                                                 Liczba: 9
                                                 Nr: 14
                                                 Liczba: 5
                                                 Nr: 29
                                                 Liczba: 1
                                                 Nr: -1
                                                 Koniec!
```
# Rekordowe (blokowe) operacje wejścia-wyjścia

#### **FGETPOS**

station and the contract of the contract of the contract of the contract of the contract of the contract of the<br>Station of the contract of the contract of the contract of the contract of the contract of the contract of the

```
int fgetpos(FILE *fp, fpos_t *pos);
```
 $\mathbb{R}^2$  Zapamiętuję pod zminną pos bieżące położenie w pliku wskazywanym przez fp; zwraca 0, gdy wywołania jest poprawne i wartość niezerową, gdy wystąpił błąd

#### **FSETPOS** stdio.h<sup>tm</sup>/watch?com/watch?com/watch?com/watch?com/watch?com/watch?com/watch?com **int fsetpos(FILE \*fp, const fpos\_t \*pos);**

 $\mathbb{R}^2$  Przechodzi do położenia pos w pliku wskazywanym przez fp; zwraca 0, gdy wywołania jest poprawne i wartość niezerową,<br>gdy wystanił bład gdy wystąpił błąd

#### System operacyjny - definicja

- $\Box$  System operacyjny - jest to program sterujący wykonywaniem aplikacji i działający jako interfejs pomiędzy aplikacjami (użytkownikiem) a sprzętem komputerowym
- $\Box$  System operacyjny - administrator zasobów - zarządza i przydziela zasoby systemu komputerowego oraz steruje wykonaniem programu
- $\Box$  zasób systemu - każdy element systemu, który może być przydzielony innej części systemu lub oprogramowaniu aplikacyjnemu
- $\Box$  do zasobów systemu zalicza się:
	- k. czas procesora
	- b. pamięć operacyjną
	- k. urządzenia zewnętrzne

#### Zarządzanie procesami

- $\Box$ Głównym zadaniem systemu operacyjnego jest zarządzanie procesami
- $\Box$  Definicja procesu:
	- k. proces - program w trakcie wykonania
	- $\mathcal{L}$  proces - ciąg wykonań instrukcji wyznaczanych kolejnymi wartościami licznika rozkazów wynikających z wykonywanej procedury (programu)
	- k. proces - jednostka, którą można przypisać procesorowi i wykonać
- $\Box$  Proces składa się z kilku elementów:
	- k. kod programu
	- k. dane potrzebne programowi (zmienne, przestrzeń robocza, bufory)
	- $\mathcal{L}_{\mathcal{A}}$  kontekst wykonywanego programu (stan procesu) - dane wewnętrzne, dzięki którym system operacyjny może nadzorować proces i nim sterować

#### Dwustanowy model procesu

 $\Box$  najprostszy model polega na tym, że w dowolnej chwili proces jest wykonywany przez procesor (uruchomiony) lub nie (nie uruchomiony)

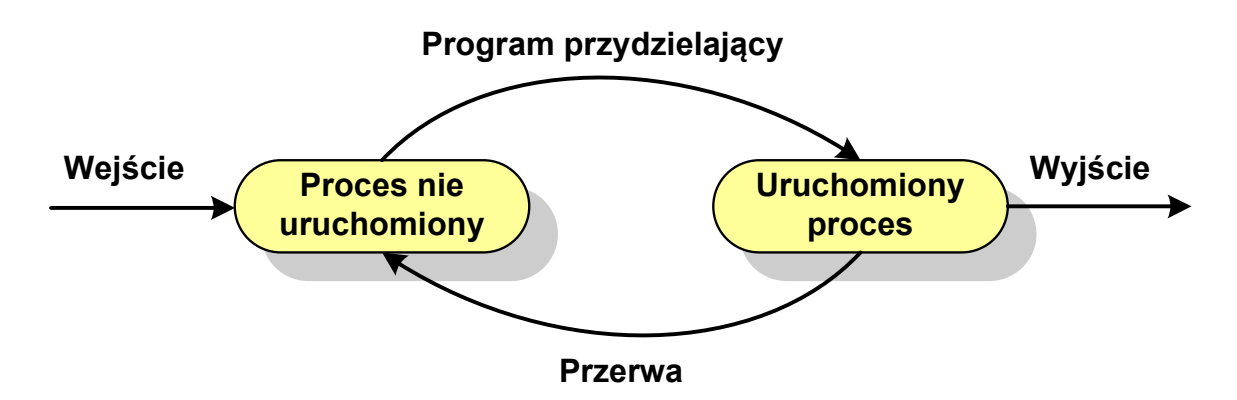

 $\Box$ procesy, które nie są uruchomione czekają w kolejce na wykonanie

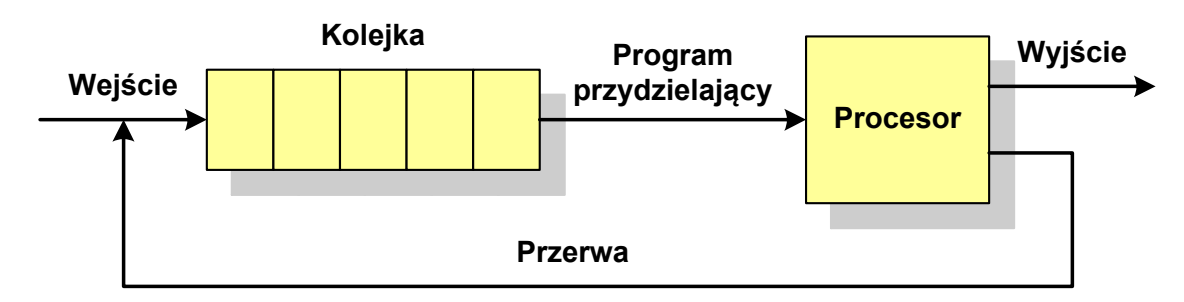

 $\Box$  wadą tego modelu jest sytuacja, gdy kolejny proces pobierany do wykonania z kolejki jest zablokowany, gdyż oczekuje na zakończenie operacji we-wy

#### Pięciostanowy model procesu

 $\Box$  rozwiązaniem powyższego problemu jest podział procesów nieuruchomionych na gotowe do wykonania i zablokowane

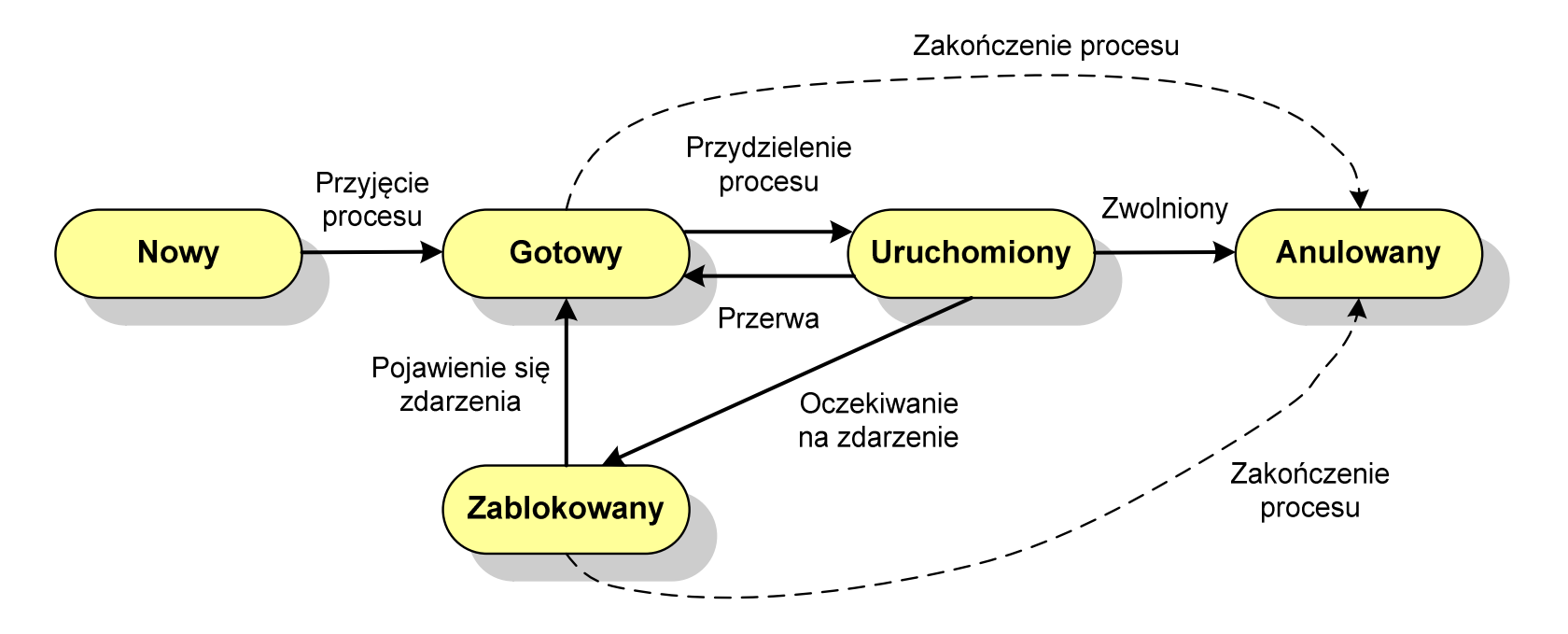

 $\Box$  pięciostanowy model procesu wymaga zastosowania minimum dwóch kolejek: dla procesów gotowych do wykonania i zablokowanych

#### Pięciostanowy model procesu

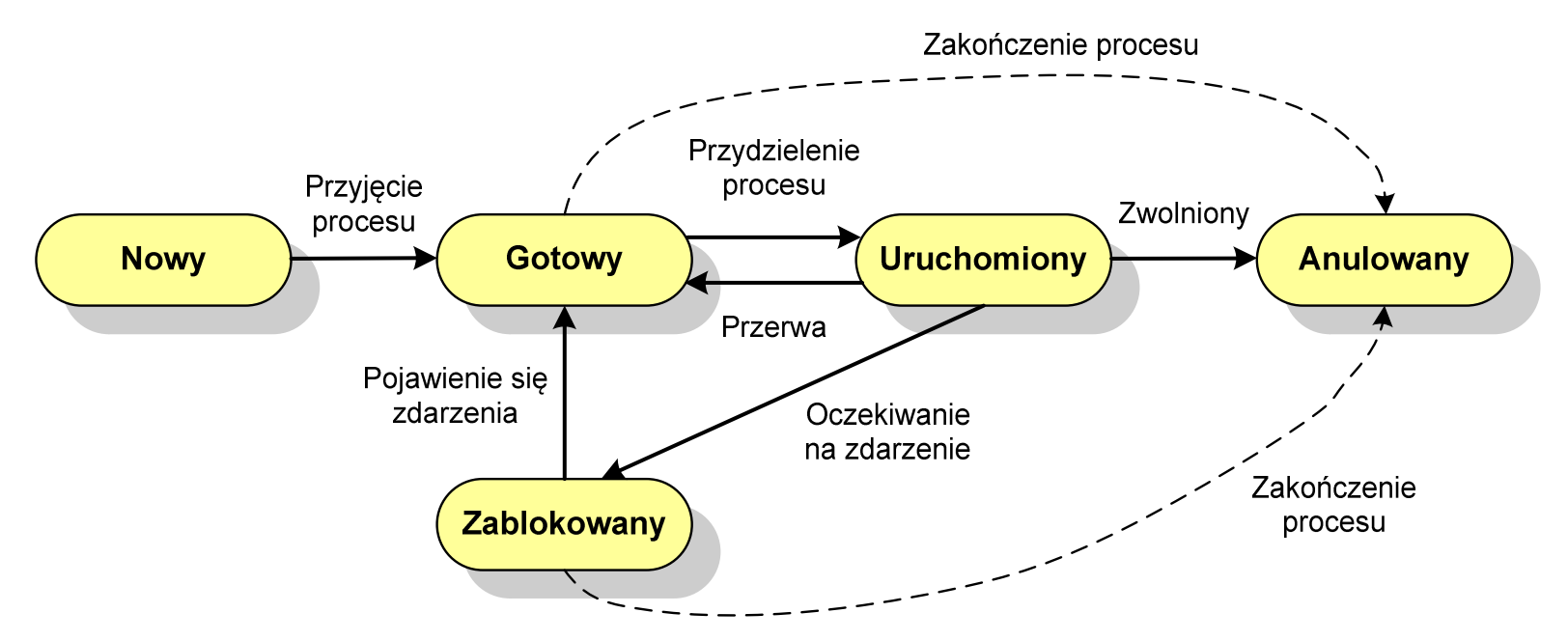

- $\Box$ uruchomiony - proces aktualnie wykonywany
- $\Box$ gotowy - proces gotowy do wykonania przy najbliższej możliwej okazji
- $\Box$ zablokowany - proces oczekujący na zakończenie operacji we-wy
- $\Box$  nowy - proces, który właśnie został utworzony (ma utworzony blok kontrolny procesu, nie został jeszcze załadowany do pamięci), ale nie został jeszcze przyjęty do grupy procesów oczekujących na wykonanie
- $\Box$ anulowany - proces, który został wstrzymany lub anulowany z jakiegoś powodu

### Zarządzanie dyskowymi operacjami we-wy

- $\mathcal{L}^{\text{max}}$  Struktura dysku twardego
	- $\Box$ MBR (BIOS)
	- $\Box$ GPT (UEFI)
- $\mathcal{L}_{\text{max}}$  Systemy plików
	- $\Box$ FAT (FAT12, FAT16, FAT32, exFAT)
	- $\Box$ NTFS
	- $\Box$ ext2

#### Struktura dysku twardego - MBR

- $\Box$ MBR (Master Boot Record) - główny rekord ładujący (1983, PC DOS 2.0)
- $\Box$ struktura danych opisująca podział dysku na partycj e
- $\Box$ pierwszy sektor logiczny dysku (CHS 0,0,1), zajmuje 512 bajtów

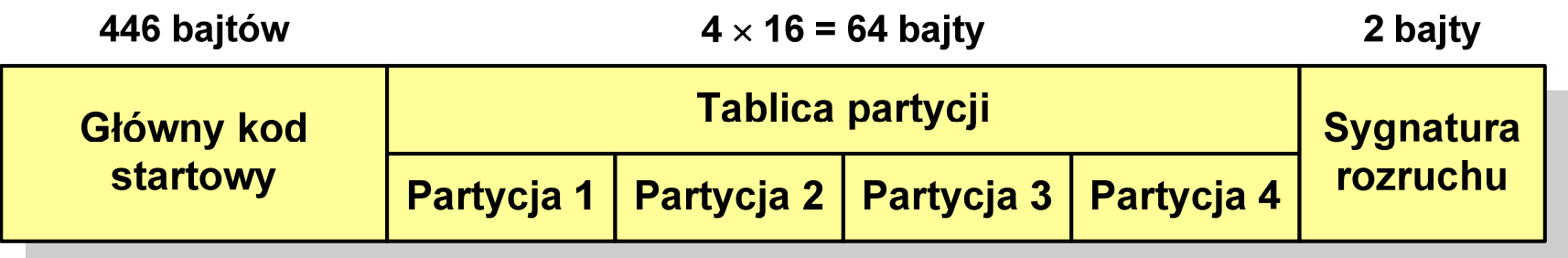

- $\Box$ n główny kod startowy (Master Boot Code, bootloader) - program odszukujący<br>i ładujący do pamieci zawartość pierwszego sektora aktywnej partycii i ładujący do pamięci zawartość pierwszego sektora aktywnej partycji
- $\Box$ tablica partycji - cztery 16-bajtowe rekordy opisujące partycje na dysku
- $\Box$ sygnatura rozruchu (boot signature) - znacznik końca MBR (0x55AA )
- $\Box$ maksymalny rozmiar partycji to 2 TB (2<sup>32</sup>  $\times$  512 bajtów)

#### Struktura dysku twardego - GPT

- $\Box$  GPT (GUID Partition Table) - standard zapisu informacji o partycjach na dysku twardym
- $\Box$  GUID(Globally Unique Identifier) - 128-bitowa liczba stosowana do identyfikowania informacji w systemach komputerowych
- $\Box$  GPT to część standardu UEFI (Unified Extensible Firmware Interface), który zastąpił BIOS w komputerach PC (interfejs graficzny, obsługa myszki)
- $\Box$ opracowanie: IBM/Microsoft, 2010 rok
- $\Box$ maksymalny rozmiar dysku to 9,4 ZB (2<sup>64</sup> sektorów  $\times$  512 bajtów)
- $\Box$ możliwość utworzenia do 128 partycji podstawowych

# Struktura dysku twardego - GPT (struktura)

- $\Box$  Protective MBR - pozostawiony dla bezpieczeństwa
- $\Box$  GPT Header (512 bajtów):
	- $\mathcal{L}(\mathcal{L})$ liczba pozycji w tablicy partycji
	- rozmiar pozycji w tablicy partycji
	- położenie zapasowej kopii GPT
	- $\mathcal{L}(\mathcal{L})$ unikatowy identyfikator dysku
	- sumy kontrolne
- $\Box$  Entry <sup>x</sup> (128 bajtów):
	- typ partycji
	- unikatowy identyfikator
	- początkowy i końcowy numer LBA
	- atrybuty
	- nazwa

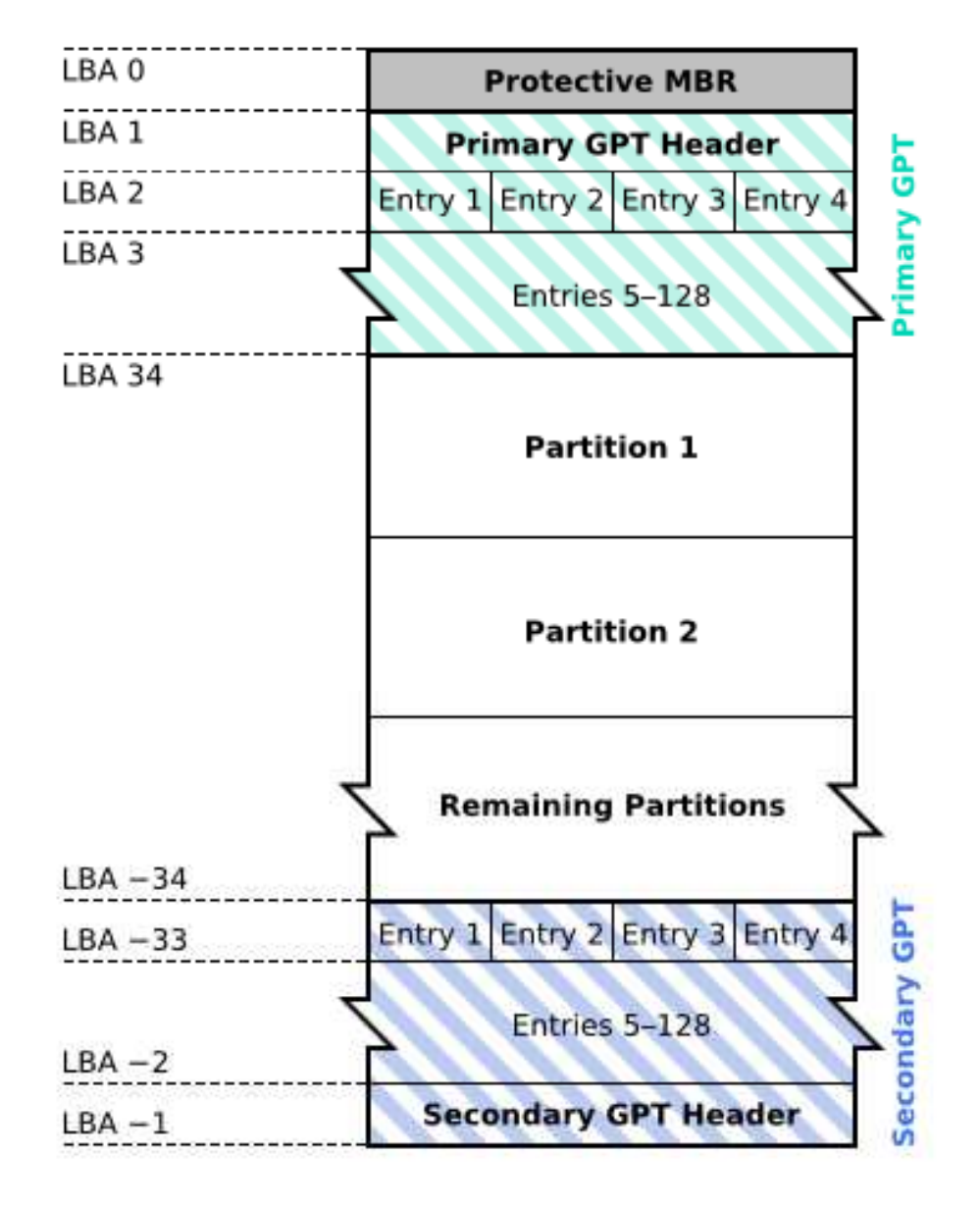

### System plików FAT (File Allocation Table)

- $\Box$ opracowany na przełomie lat 70. i 80. dla systemu MS-DOS
- $\Box$ występuje w czterech wersjach: FAT12, FAT16, FAT32 i exFAT (FAT64)
- $\Box$  numer występujący po słowie FAT oznacza liczbę bitów przeznaczonych do kodowania (numeracji) jednostek alokacji pliku (JAP), tzw. klastrów(ang. cluster) w tablicy alokacji plików
	- $\mathcal{L}(\mathcal{L})$ 12 bitów w systemie FAT12
	- $\mathcal{L}_{\mathcal{A}}$ 16 bitów w systemie FAT16
	- 32 bity w systemie FAT32 (praktycznie 28)
	- 64 bity w systemie exFAT (FAT64)
- $\Box$ ogólna struktura dysku logicznego / dyskietki w systemie FAT:

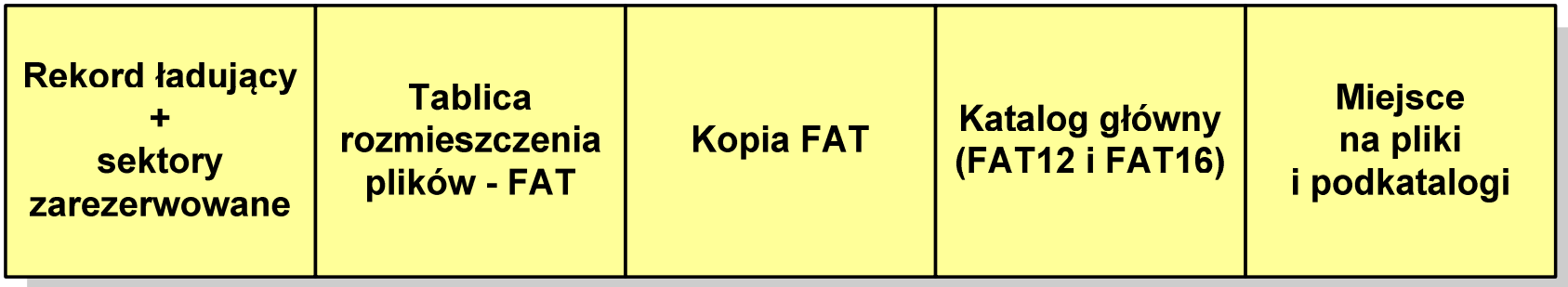

- $\Box$ system plików FAT12 przeznaczony jest dla nośników o małej pojemności
- $\Box$ rekord ładujący zajmuje pierwszy sektor dyskietki lub dysku logicznego

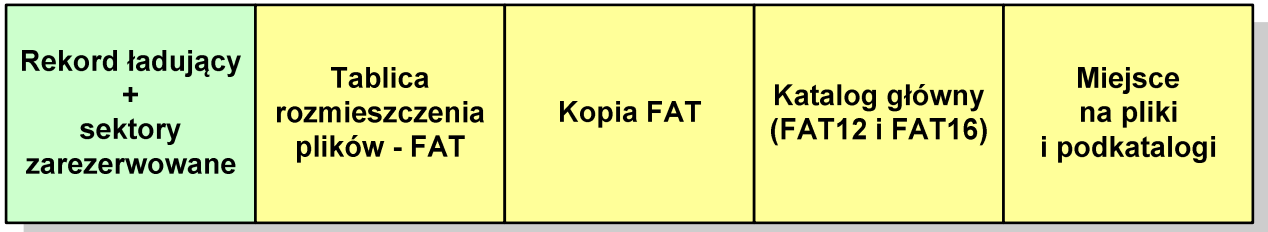

- $\Box$  rekord ładujący zawiera następujące dane:
	- instrukcja skoku do początku programu ładującego (3 bajty)
	- $\mathcal{L}_{\mathcal{A}}$ nazwa wersji systemu operacyjnego (8 bajtów)
	- struktura BPB (ang. BIOS Parametr Block) blok parametrów BIOS (25 bajtów)
	- $\mathcal{L}_{\mathcal{A}}$ rozszerzony BPB (ang. Extended BPB, 26 bajtów)
	- wykonywalny kod startowy uruchamiający system operacyjny (448 bajtów)
	- $\mathcal{L}_{\mathcal{A}}$ znacznik końca sektora - 55AAH (2 bajty)

- $\Box$ tablica rozmieszczenia plików FAT tworzy swego rodzaju "mapę" plików zapisanych na dysku
- $\Box$ za tablicą FAT znajduje się jej kopia, która nie jest wykorzystywana

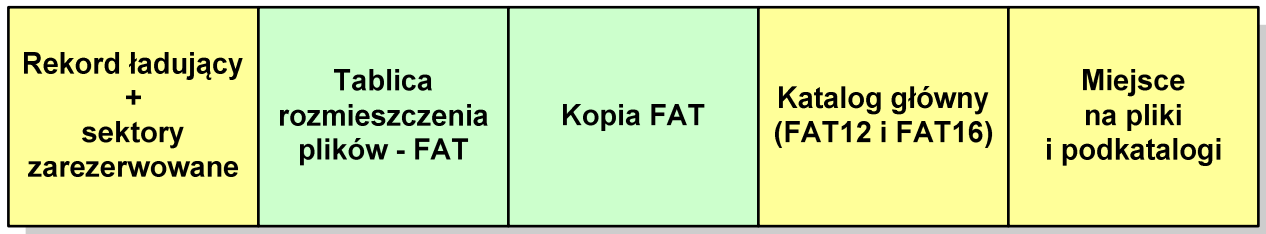

 $\Box$  za kopią tablicy FAT znajduje się katalog główny zajmujący określoną dla danego typu dysku liczbę sektorów

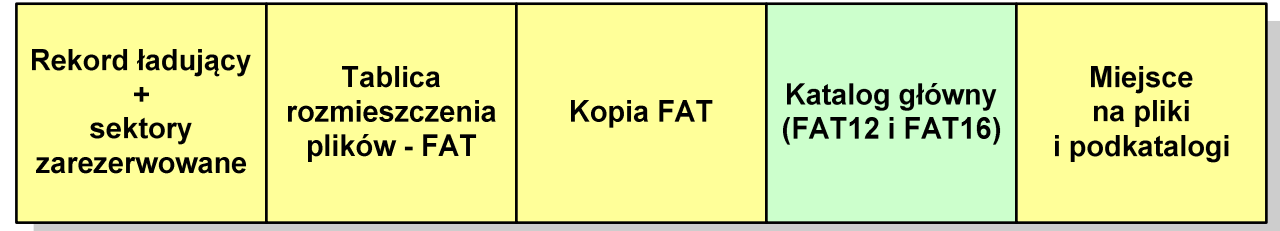

 $\Box$  katalog główny zawiera 32-bajtowe pola mogące opisywać pliki, podkatalogi lub etykietę dysku

#### $\Box$ przykładowa zawartość katalogu głównego:

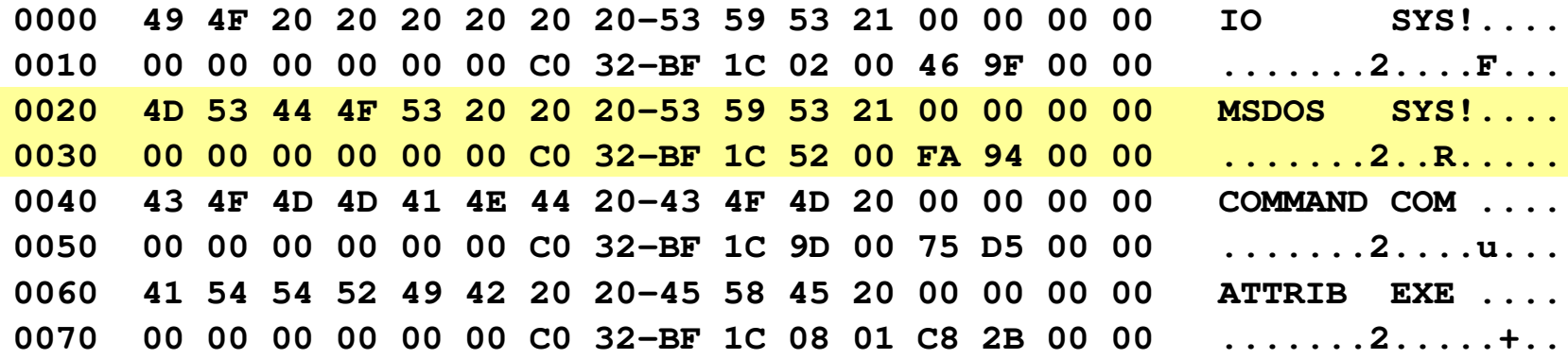

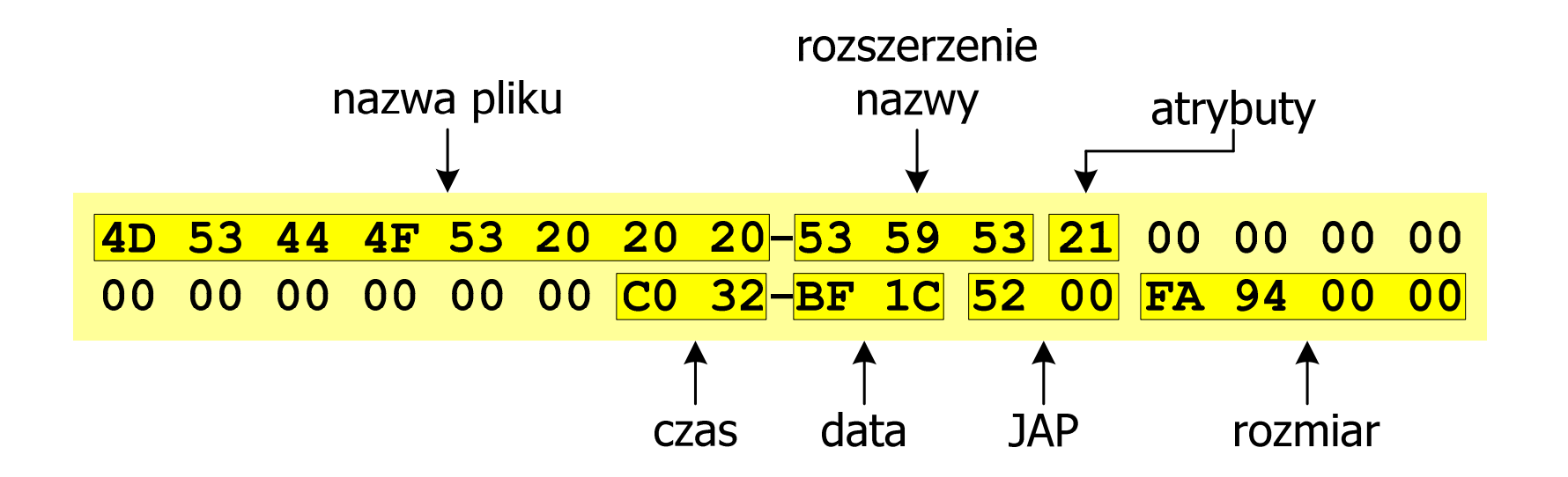

#### FAT12 - położenie pliku na dysku

- $\Box$  w katalogu, w 32-bajtowym polu każdego pliku wpisany jest początkowy numer JAP
- $\Box$  numer ten określa logiczny numer sektora, w którym znajduje się początek pliku
- $\Box$  ten sam numer JAP jest jednocześnie indeksem do miejsca w tablicy FAT, w którym wpisany jest numer kolejnej JAP
- $\Box$  numer wpisany we wskazanym miejscu tablicy rozmieszczenia plików wskazuje pierwszy sektor następnej części pliku i równocześnie położenie w tablicy FAT numeru następnej JAP
- $\Box$  w ten sposób tworzy się łańcuch, określający położenie całego pliku
- $\Box$  jeśli numer JAP składa się z samych FFF, to oznacza to koniec pliku

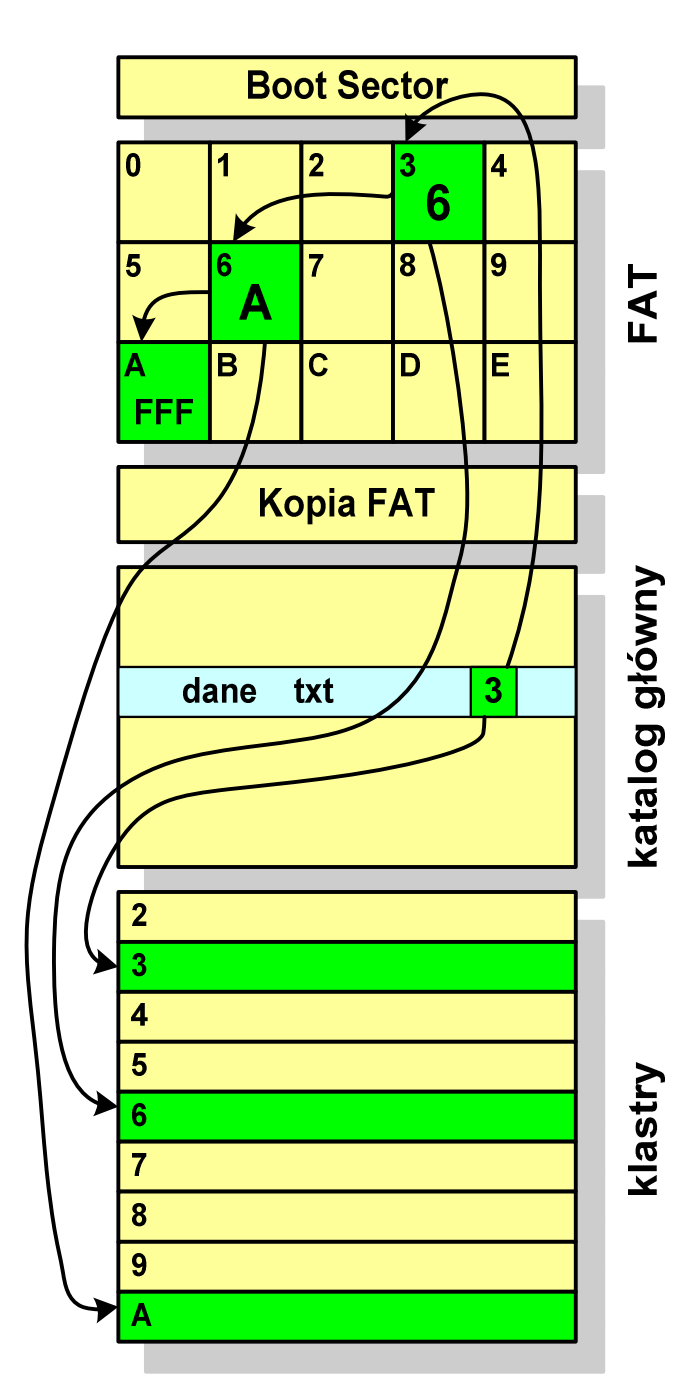

- $\Box$ po raz pierwszy pojawił się w systemie MS-DOS 3.3
- $\Box$  ogólna struktura dyskietki / dysku logicznego w systemie FAT16 jest taka sama jak w przypadku FAT12

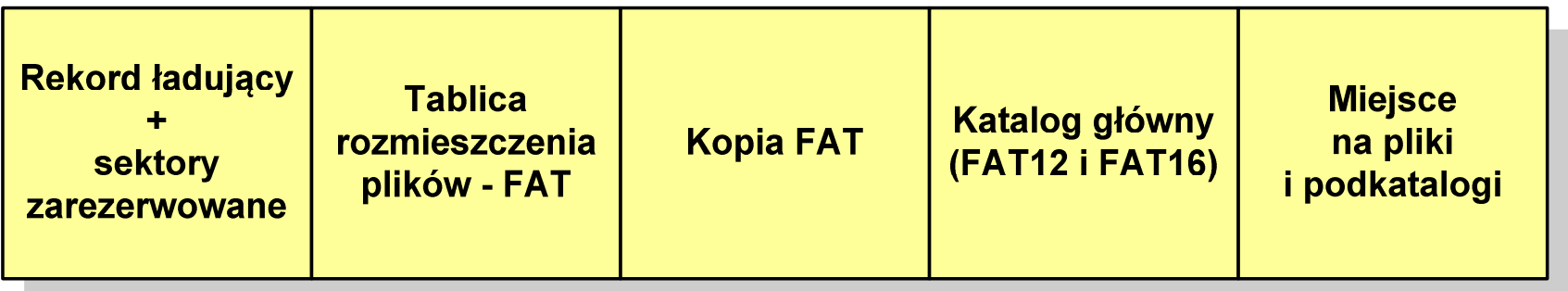

- $\Box$ maksymalna liczba JAP ograniczona jest do 2<sup>16</sup> czyli 65536
- $\Box$  maksymalny rozmiar dysku logicznego:
	- DOS, Windows 95 ok. 2 GB (gdyż maksymalny rozmiar JAP to 215 bajtów)
	- Windows 2000 ok. 4 GB (gdyż maksymalny rozmiar JAP to 2<sup>16</sup> bajtów)

- $\Box$ po raz pierwszy wprowadzony w systemie Windows 95 OSR2
- $\Box$  ogólna struktura systemu FAT32 jest taka sama jak w FAT12/FAT16 nie ma tylko miejsca przeznaczonego na katalog główny
- $\Box$  w systemie FAT32 katalog główny może znajdować się w dowolnym miejscu na dysku i może zawierać maksymalnie 65 532 pliki i katalogi

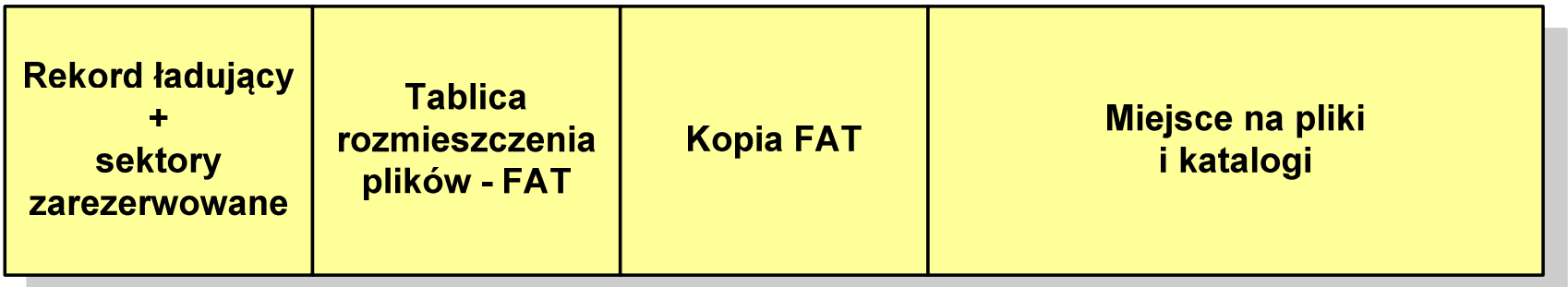

- $\Box$  do adresowania JAP stosuje się, obcięty o 4 najstarsze bity, adres 32-bitowy i dlatego dysk z FAT32 może zawierać maksymalnie 228 JAP
- $\Box$  w systemie FAT32 można formatować tylko dyski, nie można natomiast zainstalować go na dyskietkach

#### FAT32 - długie nazwy plików

- $\Box$ wprowadzone w systemie Windows 95
- $\Box$  informacje o nazwie pliku zapamiętywane są jako:
	- długa nazwa (13 znaków w każdej 32-bajtowej strukturze, Unicode)
	- $\mathcal{L}_{\mathcal{A}}$ skrócona nazwa (32-bajtowa struktura, stary format 8+3)

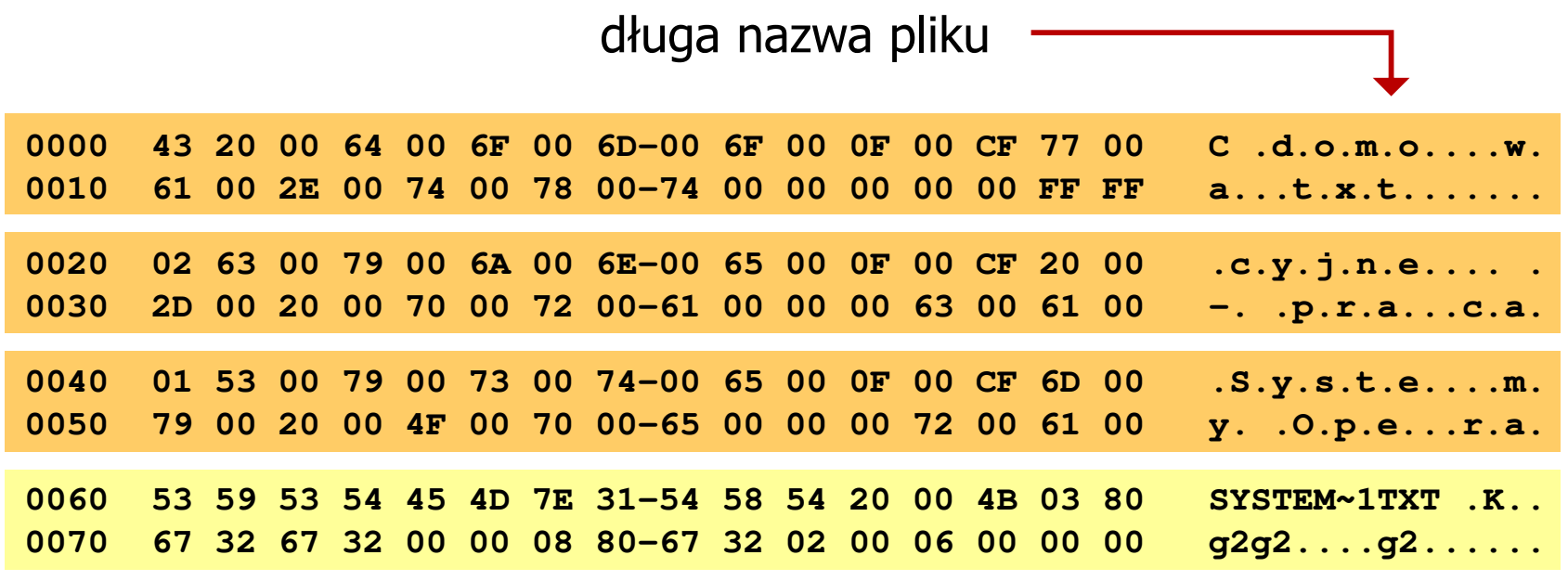

skrócona nazwa pliku

# exFAT (FAT64)

- $\Box$  po raz pierwszy pojawił się w listopadzie 2006 roku w Windows Embedded CE 6.0 i Windows Vista SP1
- $\Box$  obsługiwany także przez Windows 7/8/10, Windows Server 2003/2008, Windows XP SP2/SP3, Linux
- $\Box$ stworzony przez Microsoft na potrzeby pamięci Flash
- $\Box$  podstawowe cechy:
	- $\mathcal{L}(\mathcal{L})$ maksymalna wielkość pliku to  $2^{64} = 16$  EB
	- $\mathcal{L}_{\mathcal{A}}$ maksymalna wielkość klastra - do 32 MB
	- nieograniczona liczba plików w pojedynczym katalogu
	- prawa dostępu do plików i katalogów

#### NTFS (New Technology File System)

- $\Box$ wersja 1.0 (połowa 1993 r.) - Windows NT 3.1
- $\Box$ wersja 3.1 (NTFS 5.1) - Windows XP/Server 2003/Vista/7/8/10
- $\Box$ struktura wolumenu (dysku) NTFS:

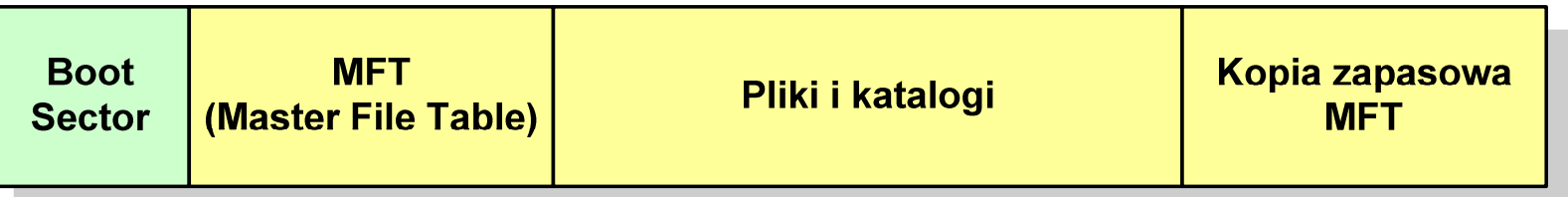

 $\Box$  Boot Sector rozpoczyna się od zerowego sektora partycji, może zajmować 16 kolejnych sektorów, zawiera podobne dane jak w systemie FAT

#### **NTFS**

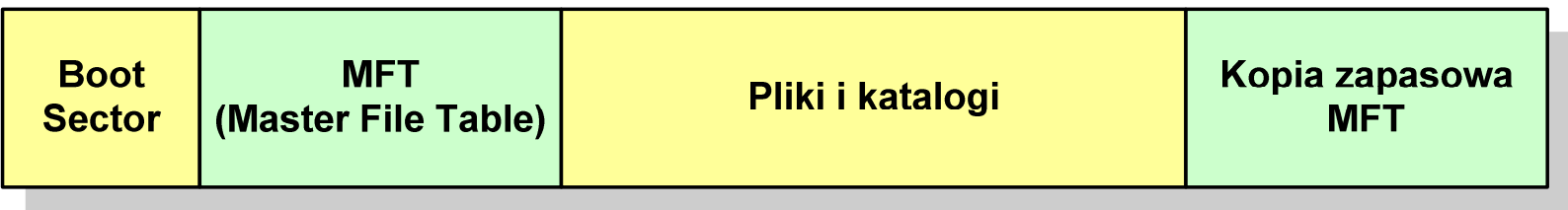

- $\Box$  MFT (Master File Table) - specjalny plik, niewidoczny dla użytkownika, zawiera wszystkie dane niezbędne do odczytania pliku z dysku, składa się z rekordów o stałej długości (1 kB - 4 kB)
- $\Box$  pierwsze 16 (NTFS 4) lub 26 (NTFS 5) rekordów jest zarezerwowane dla tzw. metaplików, np.
	- rekord nr: 0 plik: \$Mft (główna tablica plików)
	- T. ■ rekord nr: 1 plik: \$MftMirr (główna tablica plików 2)
- 
- T.
- rekord nr: 5 plik: \$ (indeks katalogu głównego)
- $\Box$  pozostała część pliku MFT przeznaczona jest na rekordy wszystkich plików i katalogów umieszczonych na dysku

#### **NTFS**

 $\Box$ struktura wolumenu (dysku) NTFS:

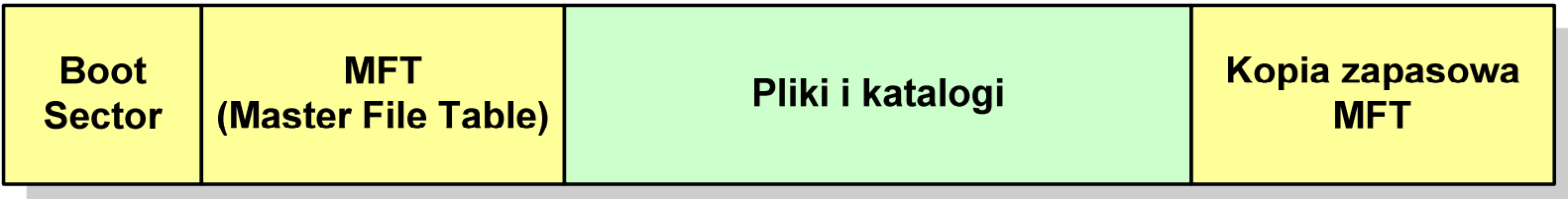

- $\Box$ plik w NTFS to zbiór atrybutów
- $\Box$ wszystkie atrybuty mają dwie części składowe: nagłówek i blok danych
- $\Box$  nagłówek opisuje atrybut, np. liczbę bajtów zajmowanych przez atrybut, rozmiar bloku danych, położenie bloku danych, znacznik czasu
- $\Box$ bloku danych zawiera informacje zgodne z przeznaczeniem atrybutu

#### NTFS - Pliki

- $\Box$  pliki w systemie NTFS są reprezentowane w MFT przez rekord zawierający atrybuty:
	- $\mathcal{L}(\mathcal{L})$ \$Standard\_Information
	- $\mathcal{L}_{\mathcal{A}}$ \$File\_Name
	- \$Security\_Descriptor
	- $\mathcal{L}_{\mathcal{A}}$ \$Data

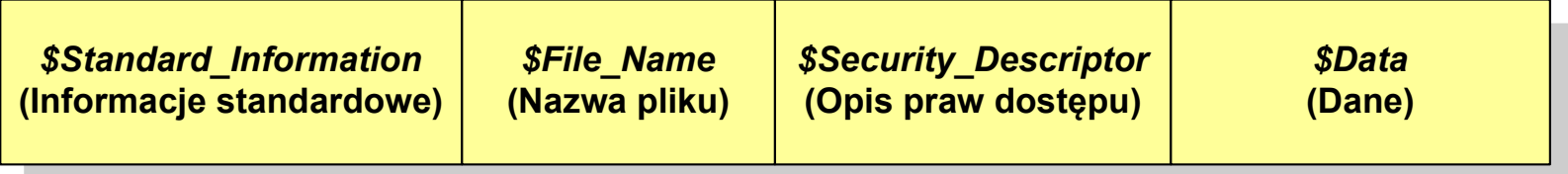

 $\Box$  w przypadku małych plików wszystkie jego atrybuty zapisywane są bezpośrednio w MFT (atrybuty rezydentne)

#### NTFS - Pliki

- $\Box$  jeśli atrybuty pliku są duże (najczęściej dotyczy to atrybutu \$Data), to w rekordzie w MFT umieszczany jest tylko nagłówek atrybutu oraz wskaźnik do jego bloku danych, a sam blok danych przenoszony jest na dysk poza MFT (atrybuty nierezydentne)
- $\Box$  blok danych atrybutu nierezydentnego zapisywany jest w przyległych klastrach
- $\Box$  jeśli nie jest to możliwe, to dane zapisywane są w kilku ciągach jednostek alokacji i wtedy każdemu ciągowi odpowiada wskaźnik w rekordzie MFT

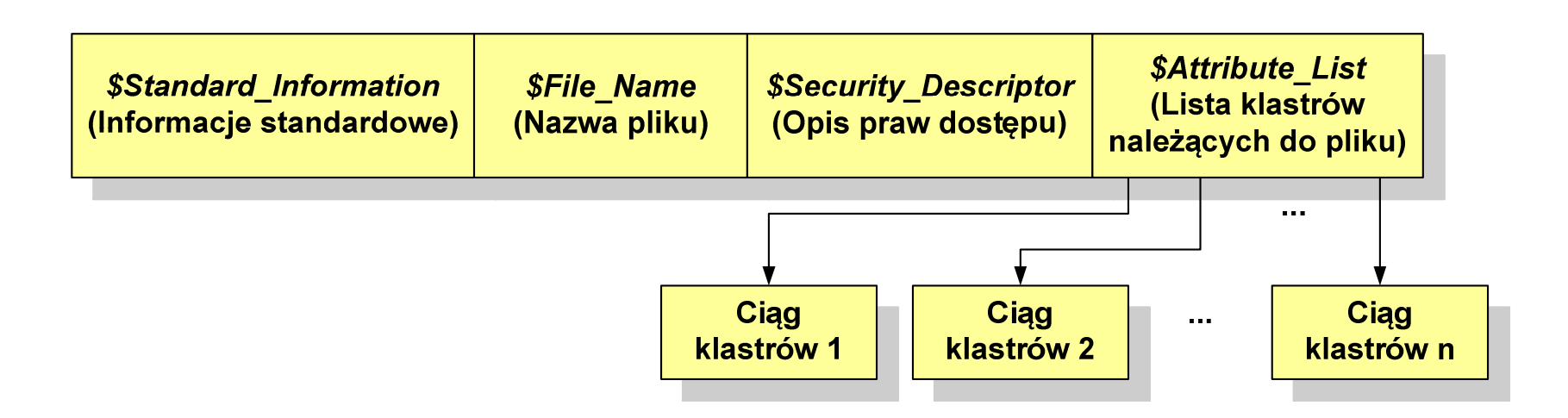

#### NTFS - Katalogi

- $\Box$  katalogi reprezentowane są przez rekordy zawierające trzy takie same atrybuty jak pliki:
	- $\mathcal{L}(\mathcal{L})$ \$Standard\_Information
	- \$File\_Name
	- \$Security\_Descriptor

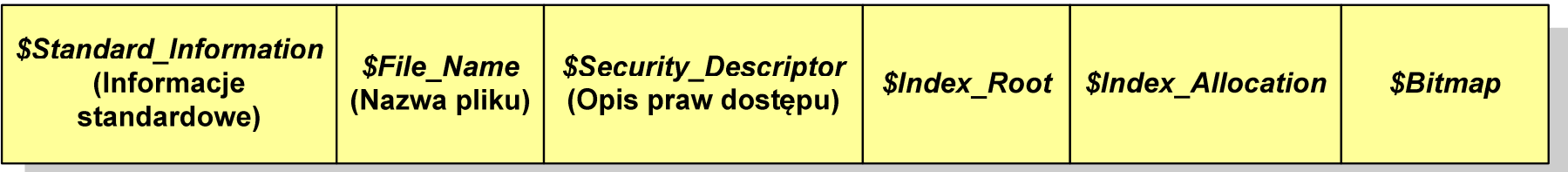

- $\Box$  zamiast atrybutu \$Data umieszczone są trzy atrybuty przeznaczone do tworzenia list, sortowania oraz lokalizowania plików i podkatalogów
	- $\mathcal{L}_{\mathcal{A}}$ \$Index\_Root
	- \$Index\_Allocation
	- $\mathcal{L}_{\mathcal{A}}$ \$Bitmap

#### ext2

- $\Box$  pierwszy system plików w Linuxie: Minix (14-znakowe nazwy plików i maksymalny rozmiar wynoszący 64 MB)
- $\Box$  system Minix zastąpiono nowym systemem nazwanym rozszerzonym systemem plików - ext (ang. extended file system), a ten, w styczniu 1993 r., systemem ext2 (ang. second extended file system)
- $\Box$ w systemie ext2 podstawowym elementem podziału dysku jest blok
- $\Box$  wielkość bloku jest stała w ramach całego systemu plików, określana na etapie jego tworzenia i może wynosić 1024, 2048 lub 4096 bajtów
- $\Box$  w celu zwiększenia bezpieczeństwa i optymalizacji zapisu na dysku posługujemy się nie pojedynczymi blokami, a grupami bloków

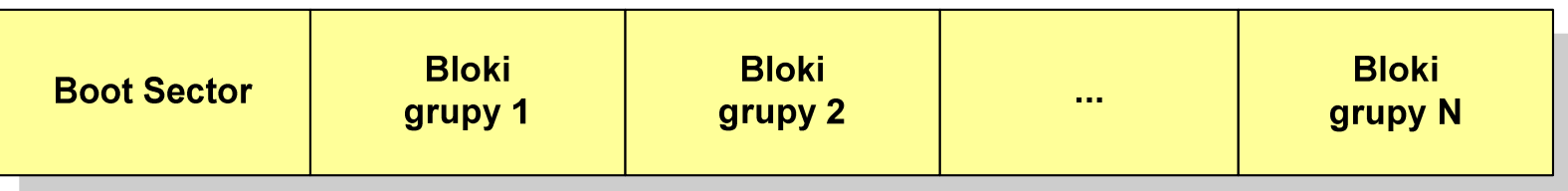

#### ext2

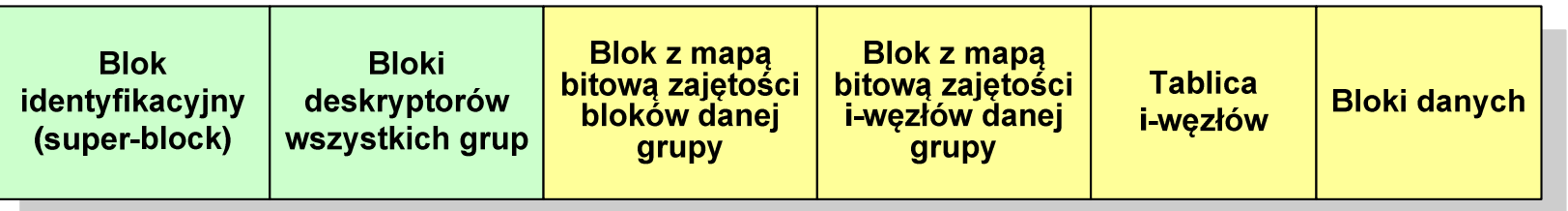

- $\Box$  każda grupa bloków zawiera ten sam blok identyfikacyjny oraz kopie bloków z deskryptorami wszystkich grup
- $\Box$  blok identyfikacyjny zawiera informacje na temat systemu plików (np. rodzaj systemu plików, rozmiar bloku)
- $\Box$  deskryptor grupy opisuje grupę bloków (np. położenie bloków z mapami bitowymi, liczba wolnych bloków, liczba katalogów w grupie)
- $\Box$  blok z mapą bitową zajętości bloków danej grupy - tablica bitów, zajmuje jeden blok (np. dla bloku o rozmiarze 1 kB opisuje 8096 bloków danych)
- $\Box$  blok z mapa bitową zajętości i-węzłów danej grupy - tablica bitów, każdy bit zawiera informację czy dany i-węzeł jest wolny czy zajęty

#### ext2 - i-węzeł

- $\Box$ □ pliki na dysku reprezentowane są przez i-węzły (ang. i-node)
- $\Box$  każdemu plikowi odpowiada dokładnie jeden i -węzeł, który jest strukturą zawierającą m.in. następujące pola:
	- numer i-węzła w dyskowej tablicy i-węzłów
	- typ pliku: zwykły, katalog, łącze nazwane, specjalny, znakowy
	- $\mathcal{L}_{\mathcal{A}}$ prawa dostępu do pliku: dla wszystkich, grupy, użytkownika
	- $\mathcal{L}_{\mathcal{A}}$ liczba dowiązań do pliku
	- identyfikator właściciela pliku
	- $\mathcal{L}_{\mathcal{A}}$ identyfikator grupy właściciela pliku
	- $\mathcal{L}_{\mathcal{A}}$ rozmiar pliku w bajtach (max. 4 GB)
	- $\mathcal{L}_{\mathcal{A}}$ czas utworzenia pliku
	- czas ostatniego dostępu do pliku
	- $\mathcal{L}_{\mathcal{A}}$ czas ostatniej modyfikacji pliku
	- liczba bloków dyskowych zajmowanych przez plik

#### ext2 - i-węzeł

#### $\Box$ położenie pliku na dysku określają w i-węźle pola:

- 12 adresów bloków zawierających dane (w systemie Unix jest ich 10)
	- bloki bezpośrednie
- $\mathcal{L}_{\mathcal{A}}$  1 adres bloku zawierającego adresy bloków zawierających dane - blok jednopośredni (ang. single indirect block)
- $\mathcal{L}_{\mathcal{A}}$  1 adres bloku zawierającego adresy bloków jednopośrednich blok dwupośredni (ang. double indirect block)
- $\mathcal{L}_{\mathcal{A}}$  1 adres bloku zawierającego adresy bloków dwupośrednich blok trójpośredni

(ang. triple indirect block)

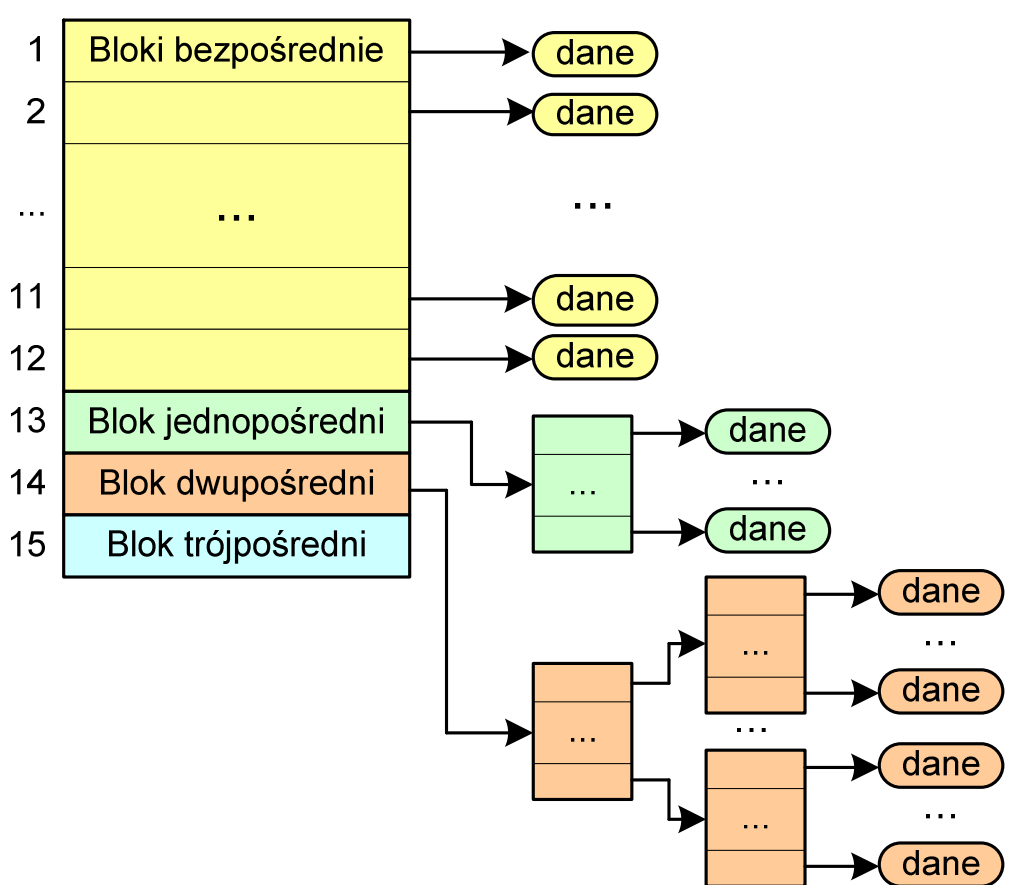

#### ext2

- $\Box$ nazwy plików przechowywane są w katalogach, które w systemie Linux są plikami, ale o specjalnej strukturze
- $\Box$  katalogi składają się z ciągu tzw. pozycji katalogowych o nieustalonej z góry długości
- $\Box$  każda pozycja opisuje dowiązanie do jednego pliku i zawiera:
	- $\mathcal{L}_{\mathcal{A}}$ numer i-węzła (4 bajty)
	- $\mathcal{L}_{\mathcal{A}}$ rozmiar pozycji katalogowej (2 bajty)
	- długość nazwy (2 bajty)
	- $\overline{\phantom{a}}$ nazwa (od 1 do 255 znaków)

#### Zarządzanie pamięcią

- $\Box$  zarządzanie pamięcią polega na wydajnym przenoszeniu programówi danych do i z pamięci operacyjnej
- $\Box$  w nowoczesnych wieloprogramowych systemach operacyjnych zarządzanie pamięcią opiera się na pamięci wirtualnej
- $\Box$ pamięć wirtualna bazuje na wykorzystaniu segmentacji i stronicowania
- $\Box$  z historycznego punktu widzenia w systemach komputerowych stosowane były/są następujące metody zarządzania pamięcią:
	- proste stronicowanie, prosta segmentacja
	- an<br>Ma stronicowanie pamięci wirtualnej, segmentacja pamięci wirtualnej
	- **Service Service** stronicowanie i segmentacja pamięci wirtualnej

#### Proste stronicowanie

- $\Box$  pamięć operacyjna podzielona jest na jednakowe bloki o stałym niewielkim rozmiarze nazywane <mark>ramkami</mark> lub ramkami stron (page frames)
- $\Box$  do tych ramek wstawiane są fragmenty procesu zwane stronami (pages)
- $\Box$  aby proces mógł zostać uruchomiony wszystkie jego strony muszą znajdować się w pamięci operacyjnej

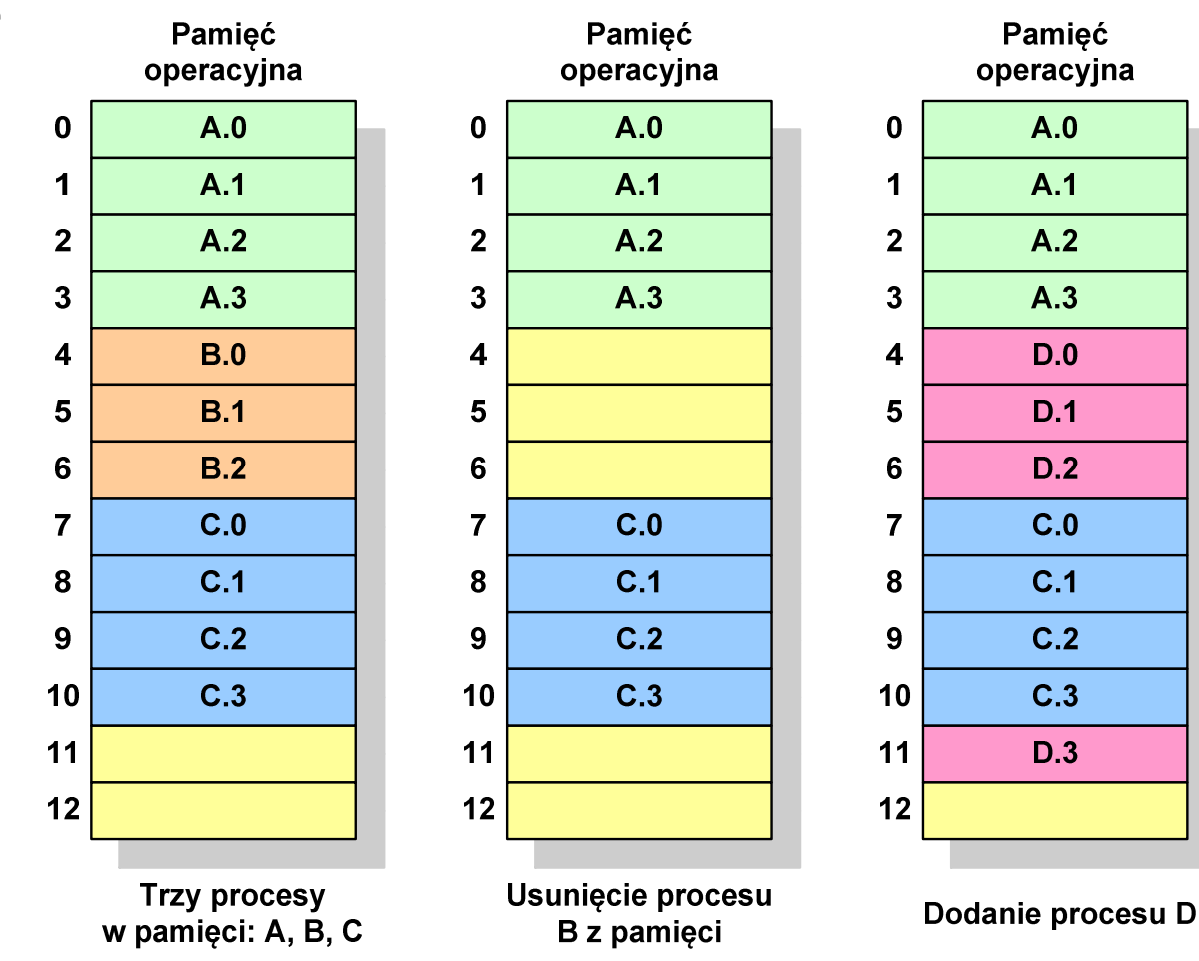

#### Proste stronicowanie

 $\Box$  dla każdego procesu przechowywana jest tablica strony (page table) zawierająca lokalizację ramki dla każdej strony procesu

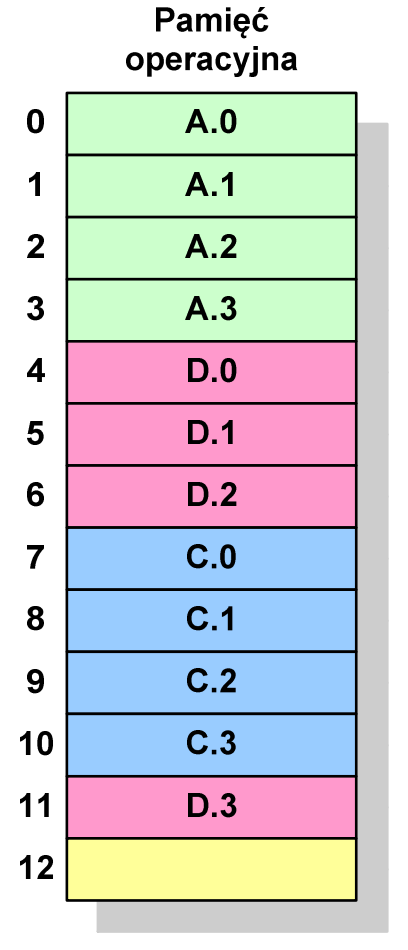

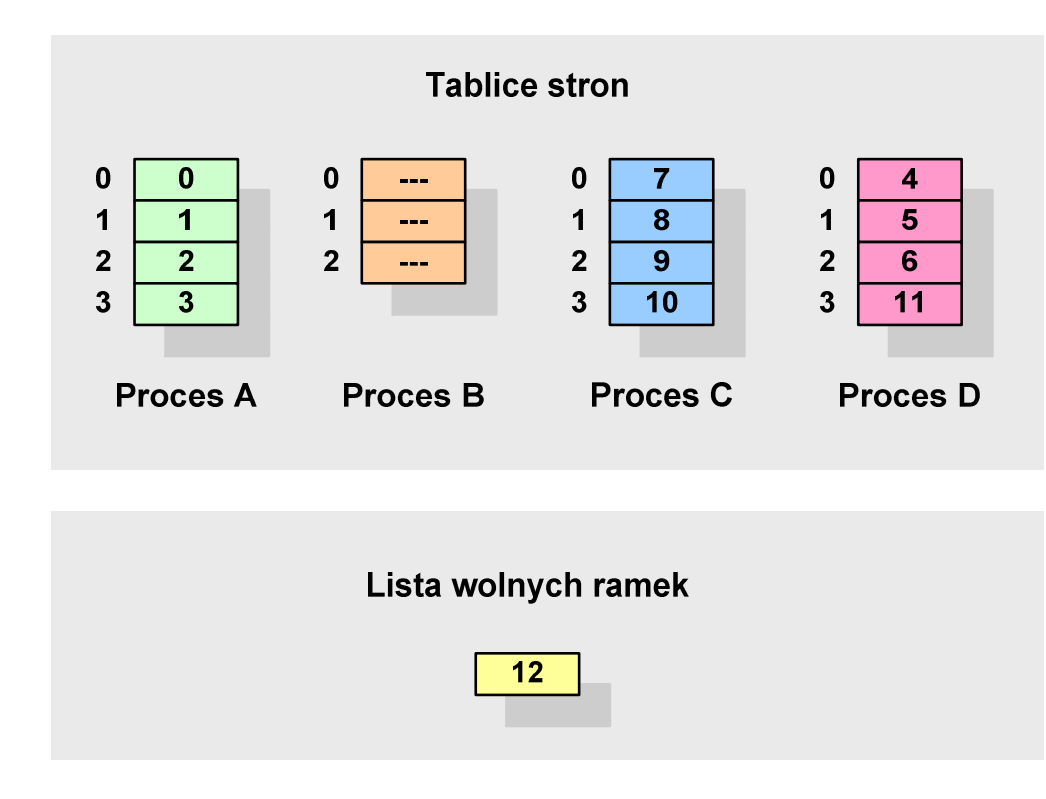

**Pamięć operacyjna**

#### Proste stronicowanie

#### Przykład:

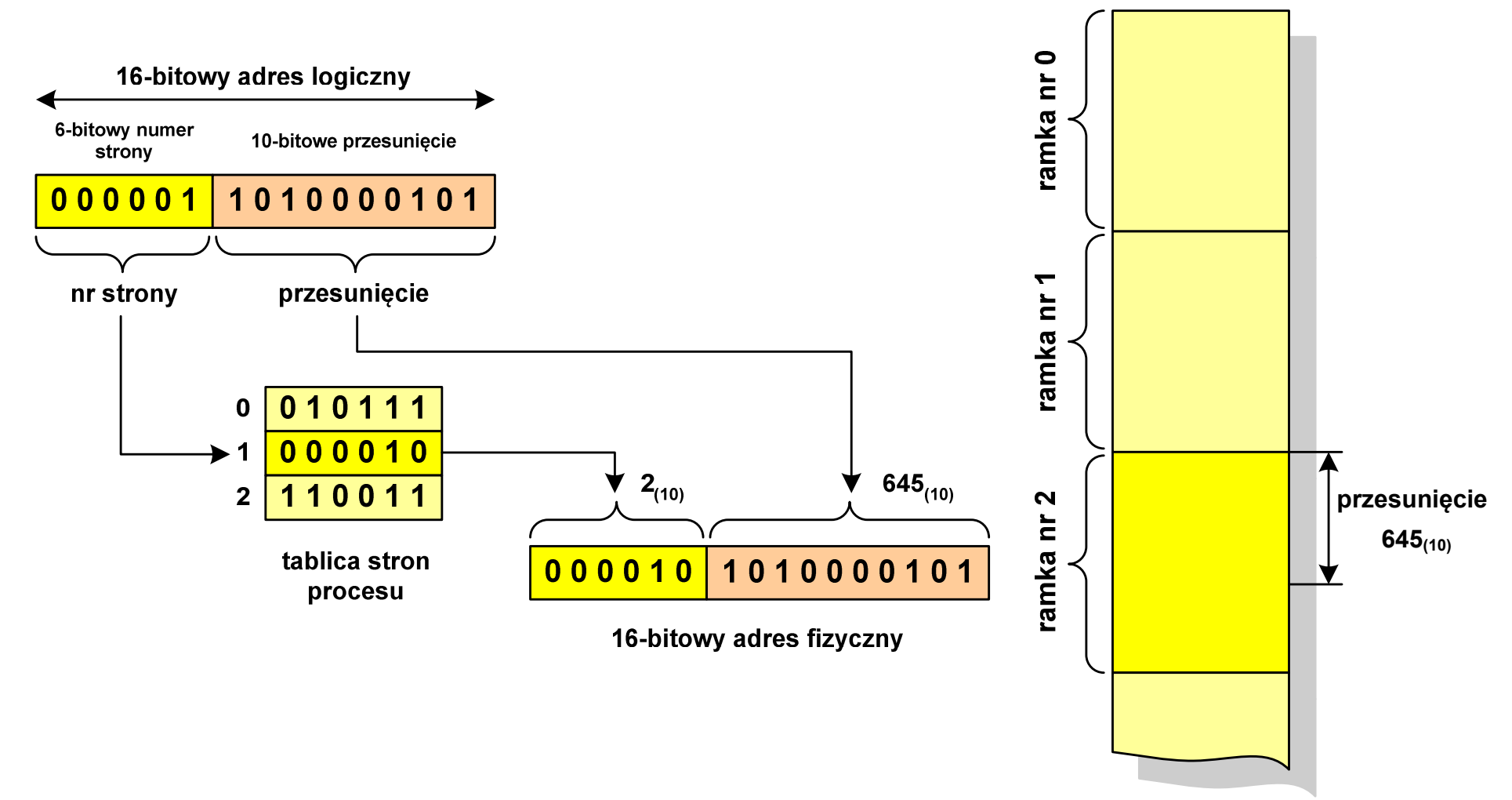
# Prosta segmentacja

- $\Box$  polega na podzieleniu programu i skojarzonych z nim danych na odpowiednią liczbę segmentów o różnej długości
- $\Box$  ładowanie procesu do pamięci polega na wczytaniu wszystkich jego segmentów do partycji dynamicznych (nie muszą być ciągłe)
- $\Box$  segmentacja jest widoczna dla programisty i ma na celu wygodniejszą organizację programów i danych
- $\Box$  adres logiczny wykorzystujący segmentację składa się z dwóch części:
	- **Service Service** numeru segmentu
	- $\mathcal{L}(\mathcal{L})$ przesunięcia
- $\Box$  dla każdego procesu określana jest tablica segmentu procesu zawierająca:
	- **Service Service** długość danego segmentu
	- **Service Service** adres początkowy danego segmentu w pamięci operacyjnej

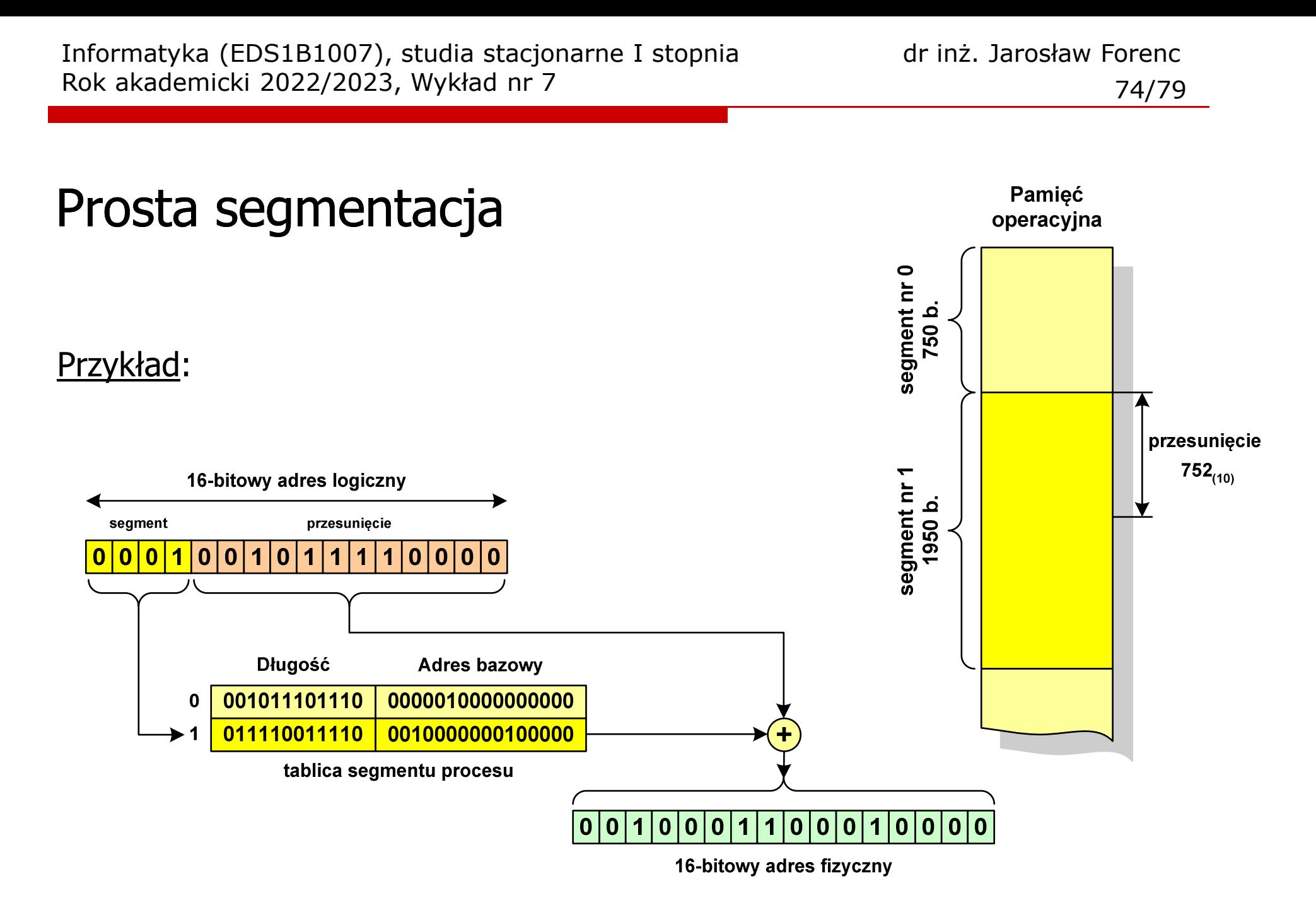

# Pamięć wirtualna

 $\Box$  pamięć wirtualna umożliwia przechowywanie stron/segmentów wykonywanego procesu w pamięci dodatkowej (na dysku twardym)

Co się dzieje, gdy procesor chce odczytać stronę z pamięci dodatkowej?

- $\Box$ generowanie przerwania sygnalizującego błąd w dostępie do pamięci
- $\Box$ zmiana stan procesu na zablokowany
- $\Box$  wstawienie do pamięci operacyjnej fragment procesu zawierający adres logiczny, który był przyczyną błędu
- $\Box$ zmiana stanu procesu na uruchomiony

Dzięki zastosowaniu pamięci wirtualnej:

- $\Box$ w pamięci operacyjnej może być przechowywanych więcej procesów
- $\Box$ proces może być większy od całej pamięci operacyjnej

# Stronicowanie pamięci wirtualnej

 $\Box$ odczytanie strony wymaga translacji adresu wirtualnego na fizyczny

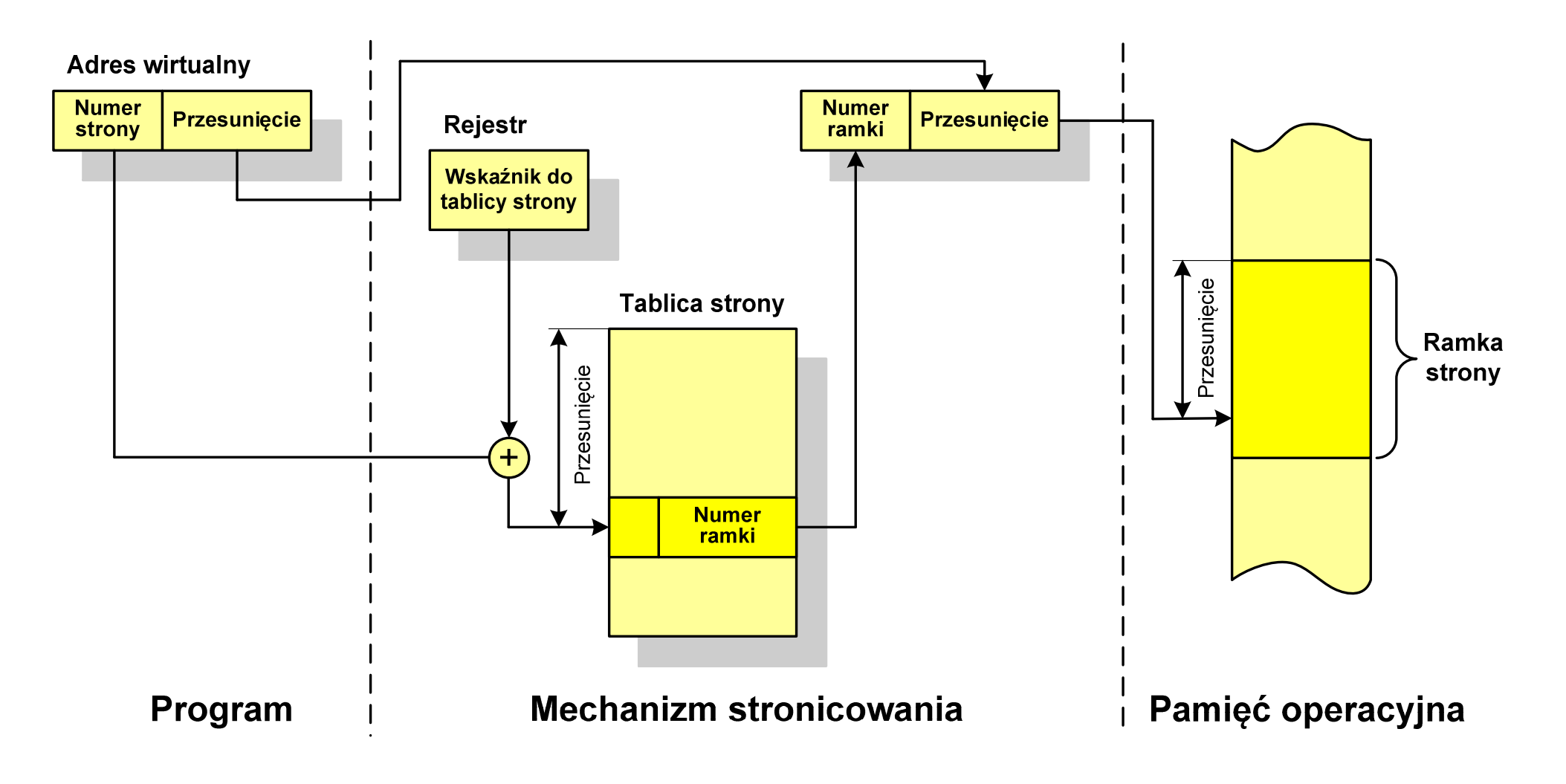

#### Segmentacja pamięci wirtualnej

 $\Box$  mechanizm odczytania słowa z pamięci obejmuje translację adresu wirtualnego na fizyczny za pomocą tablicy segmentu

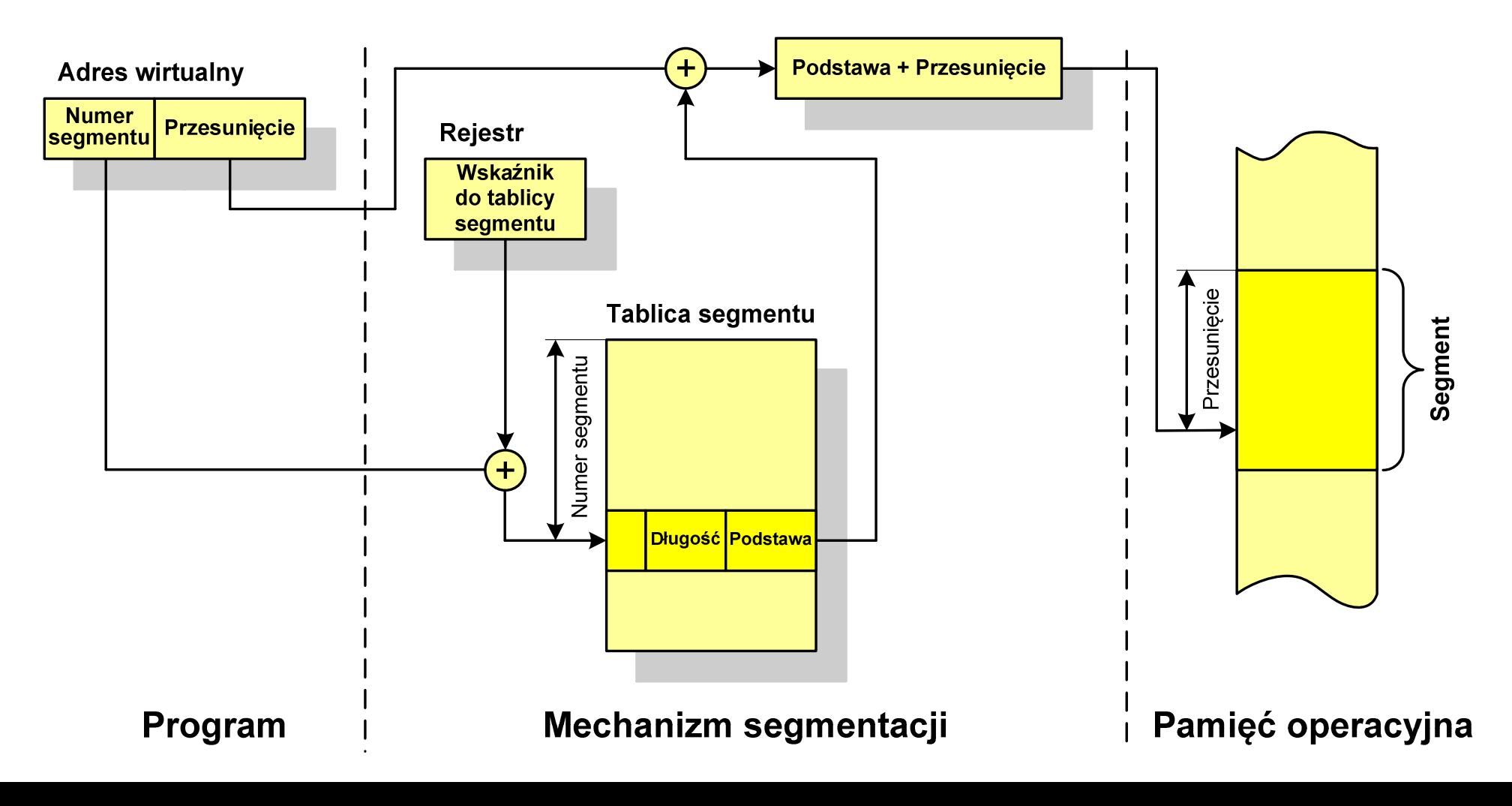

# Stronicowanie i segmentacja pamięci wirtualnej

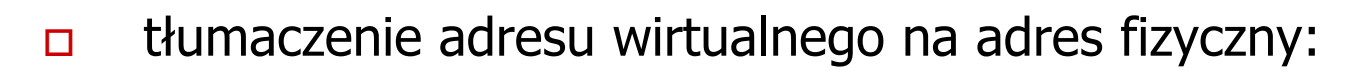

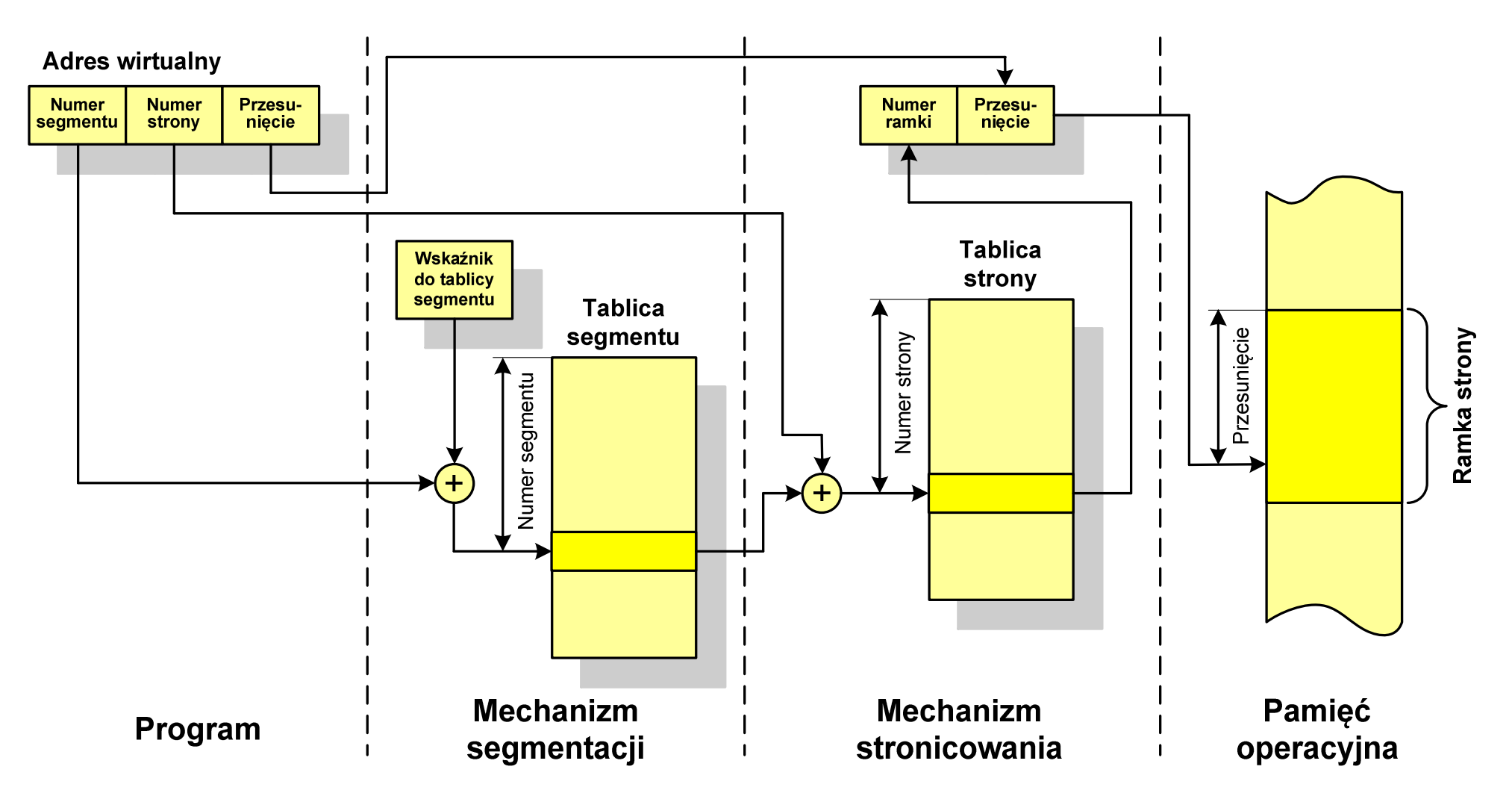

#### Koniec wykładu nr 7

# Dziękuję za uwagę!